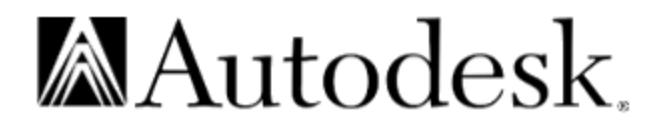

# **AUTOCAD** RELEASE 12

*DXF Reference*

### Copyright © 1993 Autodesk, Inc.

### All Rights Reserved

This publication, or parts thereof, may not be reproduced in any form, by any method, for any purpose.

**AUTODESK, INC. MAKES NO WARRANTY, EITHER EXPRESSED OR IMPLIED, INCLUDING BUT NOT LIMITED TO ANY IMPLIED WARRANTIES OF MERCHANTABILITY OR FITNESS FOR A PARTICULAR PURPOSE, REGARDING THESE MATERIALS AND MAKES SUCH MATERIALS AVAILABLE SOLELY ON AN "AS-IS" BASIS.**

### **IN NO EVENT SHALL AUTODESK, INC. BE LIABLE TO ANYONE FOR SPECIAL, COLLATERAL, INCIDENTAL, OR CONSEQUENTIAL DAMAGES IN CONNECTION WITH OR ARISING OUT OF PURCHASE OR USE OF THESE MATERIALS. THE SOLE AND EXCLUSIVE LIABILITY TO AUTODESK, INC., REGARDLESS OF THE FORM OF ACTION, SHALL NOT EXCEED THE PURCHASE PRICE OF THE MATERIALS DESCRIBED HEREIN.**

For conditions of use and permission to use these materials for publication in other than the English language, contact Autodesk, Inc.

Autodesk, Inc. reserves the right to revise and improve its products as it sees fit. This publication describes the state of this product at the time of its publication, and may not reflect the product at all times in the future.

### Autodesk Trademarks

The following are registered trademarks of Autodesk, Inc.: ADI, Advanced Modeling Extension, AME, ATC, Autodesk, Autodesk Animator, the Autodesk logo, AutoCAD, AutoCAD Training Center, AutoLISP, AutoShade, AutoSketch, AutoSolid, James Gleick's CHAOS: The Software, Multimedia Explorer, and 3D Studio.

The following are trademarks of Autodesk, Inc.: ACAD, Advanced User Interface, Aemulus, AME Link, Animation Partner, Animation Player, Animator Pro, Animator Pro Player, ATLAST, AUI, AutoCAD Development System, AutoCAD Simulator, AutoCAD SQL Extension, AutoCAD SQL Interface, Autodesk 3D Concepts, Autodesk Animator Clips, Autodesk Animator Theatre, Autodesk DesignExpert, Autodesk Device Interface, Autodesk ManufactoringExpert, Autodesk Multimedia Training Center, Autodesk Software Developer's Kit, Autodesk Training Center, AutoFlix, AutoCDM, AutoEDM, AutoLathe, AutoMill, AutoSurf, ContourView, Cyberized, CyberParts, DXF, FLI, Flic, Geodyssey, HyperChem, Office Layout, Office Series, SketchTools, SmartCursor, Syntage, Visual Link, 3D Plan, and World-Creating Toolkit.

The following are service marks of Autodesk, Inc.: Autodesk Strategic Developer, Autodesk Strategic Developer logo, Autodesk Registered Developer, Autodesk Registered Developer logo, and TinkerTech.

### Third Party Trademarks

RenderMan is a registered trademark of Pixar used by Autodesk under license from Pixar.

All brand names, product names or trademarks belong to their respective holders.

#### GOVERNMENT USE

Use, duplication, or disclosure by the U. S. Government is subject to restrictions as set forth in FAR 52.227-19 (Commercial Computer Software-Restricted Rights) and DFAR 252.227-7013(c) (1) (ii) (Rights in Technical Data and Computer Software), as applicable.

# Table of Contents

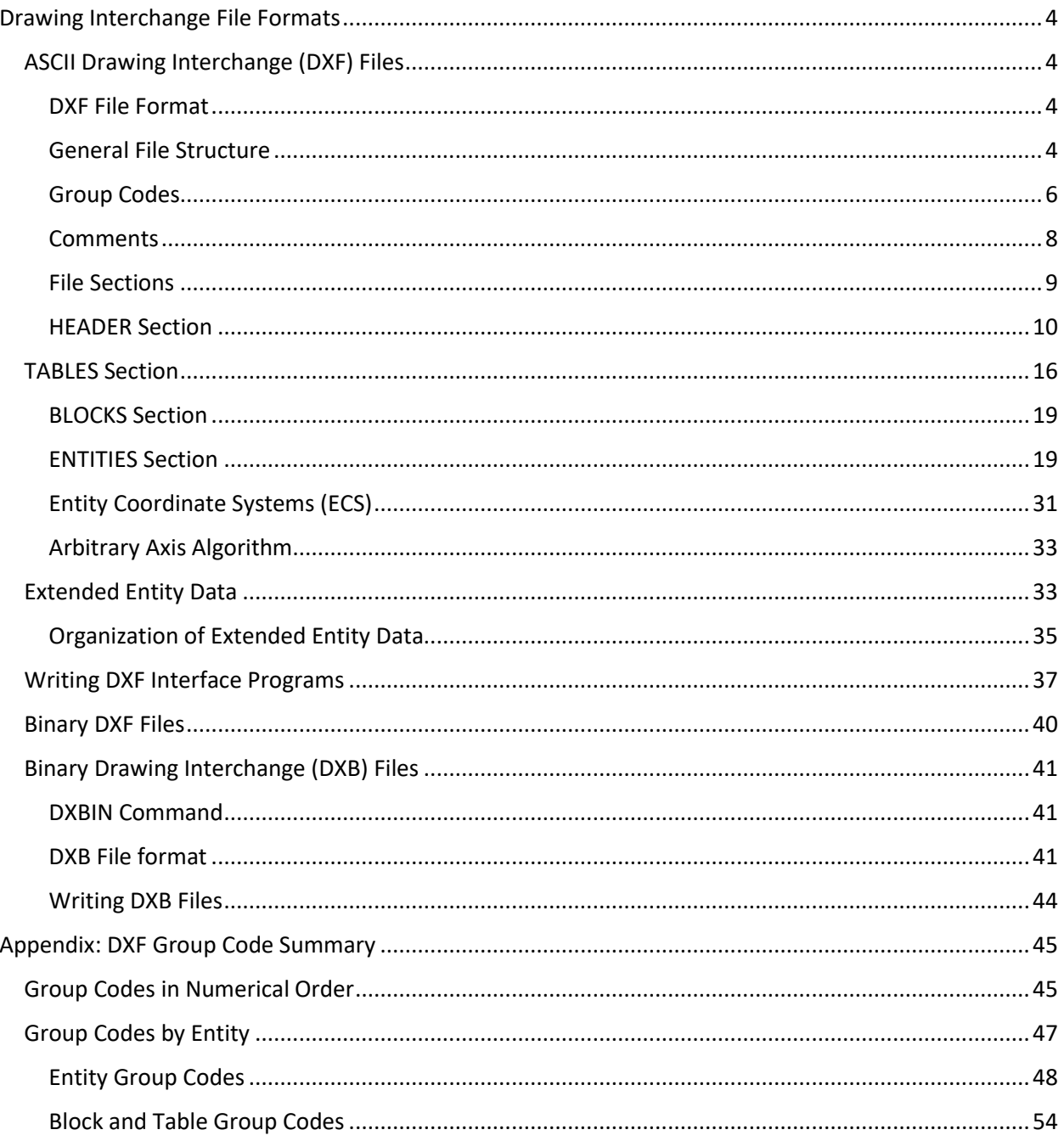

# <span id="page-3-0"></span>Drawing Interchange File Formats

AutoCAD can be used as a complete drawing editor. However, in some applications, other programs must examine AutoCAD drawings or generate drawings to be viewed, modified, or plotted with AutoCAD. Drawing Interchange Format (DXF) files support the interchange of drawings between AutoCAD and other programs. All implementations of AutoCAD accept this format.

AutoCAD also supports the Initial Graphics Interchange Specification (IGES) file format. The information comprising an AutoCAD drawing can be written out to an IGES format, and IGES files can be read and converted to the AutoCAD internal format.

*Note:* We don't recommend that you write programs to read *.dwg* files. The format of this file can change significantly as new features are added to AutoCAD.

# <span id="page-3-1"></span>ASCII Drawing Interchange (DXF) Files

DXF files are standard ASCII text files. They can easily be translated to the formats of other CAD systems or submitted to other programs for specialized analysis. AutoCAD can also produce or read a binary form of the full DXF file.

# <span id="page-3-2"></span>DXF File Format

This section describes the format of a DXF file. It contains information needed only if write your own programs to process DXF files or work with entity information obtained by certain AutoLISP and ADS functions.

It might be helpful to produce a DXF file from a small drawing, print it out, and refer to it while reading the information presented next.

## <span id="page-3-3"></span>General File Structure

A Drawing Interchange File is an ASCII text file with a file type of *.dxf* and specially formatted text. The overall organization of a DXF file is as follows:

- 1. HEADER section—General information about the drawing is found in this section of the DXF file. Each parameter has a *variable name* and an associated value (see Header Section).
- 2. TABLES section—This section contains definitions of named items.
	- Linetype table (LTYPE)
	- Layer table (LAYER)
	- Text Style table (STYLE)
	- View table (VIEW)
	- User Coordinate System table (UCS)
- Viewport Configuration table (VPORT)
- Dimension Style table (DIMSTYLE)
- Application Identification table (APPID)
- 3. BLOCKS section—This section contains Block Definition entities describing the entities that make up each Block in the drawing.
- 4. ENTITIES section—This section contains the drawing entities, including any Block References.
- 5. END OF FILE

If you use DXFOUT's Entities option, the resulting DXF file contains only the ENTITIES section and the END OF FILE marker, and the ENTITIES section reflects only the objects you select for output.

*Note:* If you select an INSERT entity, the corresponding Block definition is not included in the output file.

A DXF file is composed of many *groups*, each of which occupies two lines in the DXF file. The first line of a group is a *group code*, which is a positive nonzero integer output in FORTRAN 13—this is, right-justified and blank filled in a three-character field (the exception to this is the four-digit extended entity data group codes, which are output in FORTRAN 14). The second line of the group is the *group value*, in a format that depends on the type of group specified by the group code. Although DXFOUT output has a fixed format, the DXFIN format is free.

The specific assignment of group codes depends on the item described in the file. However, the type of the value this group supplies is derived from the group code in the following way:

### *Table 1. Group code ranges*

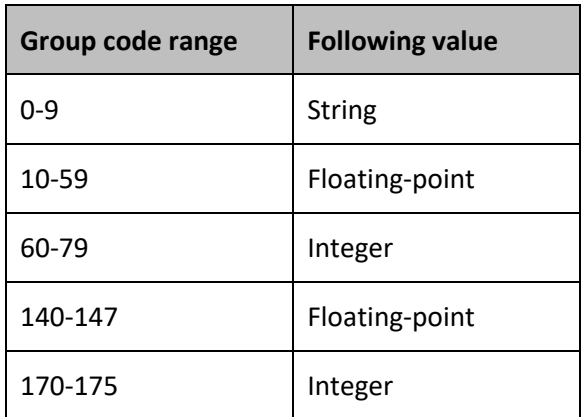

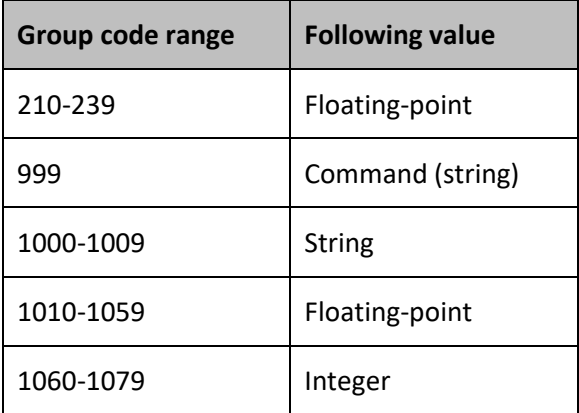

A program can read the value following a group code without knowing the particular use of this group in an item in the file. The appearance of values in the DXF file is not affected by the setting of the UNITS command, coordinates are represented as decimal (or possibly scientific notation if very large) numbers, and angles are represented in decimal degrees with zero degrees to the east of origin.

Variables, table entries, and entities are described by a group that introduces the item, giving its type and/or name, followed by multiple groups that supply the values associated with the item. In addition, special groups are used for file separators such as markers for the beginning and end of sections, tables, and the file itself.

Entities, table entries, and file separators are introduced with a 0 group code that is followed by a name describing the item.

*Note:* The maximum DXF file string length is 256 characters. If your AutoCAD drawing contains strings that exceed this number, those strings are truncated during DXFOUT. If your DXF file contains strings that exceed this number, DXFIN fails.

## <span id="page-5-0"></span>Group Codes

Group codes are used to indicate the type of the value of the group, and to indicate the general use of the group. The specific function of the group code depends on the actual variable, table item, or entity description. This section indicates the general use of groups, noting as "(fixed)" any that always have the same function.

*Table 2. AutoCAD entity group codes (by number)*

| Group code     | Value type                                                                                                    |
|----------------|----------------------------------------------------------------------------------------------------|
| 0              | Identifies the start of an entity, table entry, or file separator. The type of entity is<br>given by the text value that follows this group |
| 1              | The primary text value of an entity                                                                                                    |
| $\overline{2}$ | A name Attribute tag, Block name, and so on. Also used to identify a DXF section or<br>table name                                           |
| $3 - 4$        | Other textual or name values                                                                                                    |
| 5              | Entity handle expressed as a hexadecimal string (fixed)                                                                                     |
| 6              | Linetype name (fixed)                                                                                                    |
| 7              | Text style name (fixed)                                                                                                    |
| 8              | Layer name (fixed)                                                                                                    |
| 9              | Variable name identifier (used only in HEADER section of the DXF file)                                                                      |
| 10             | Primary X coordinate (start point of a Line or Text entity, center of a Circle, etc.)                                                       |
| $11 - 18$      | Other <i>X</i> coordinates                                                                                                    |

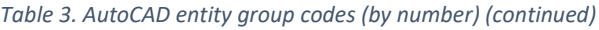

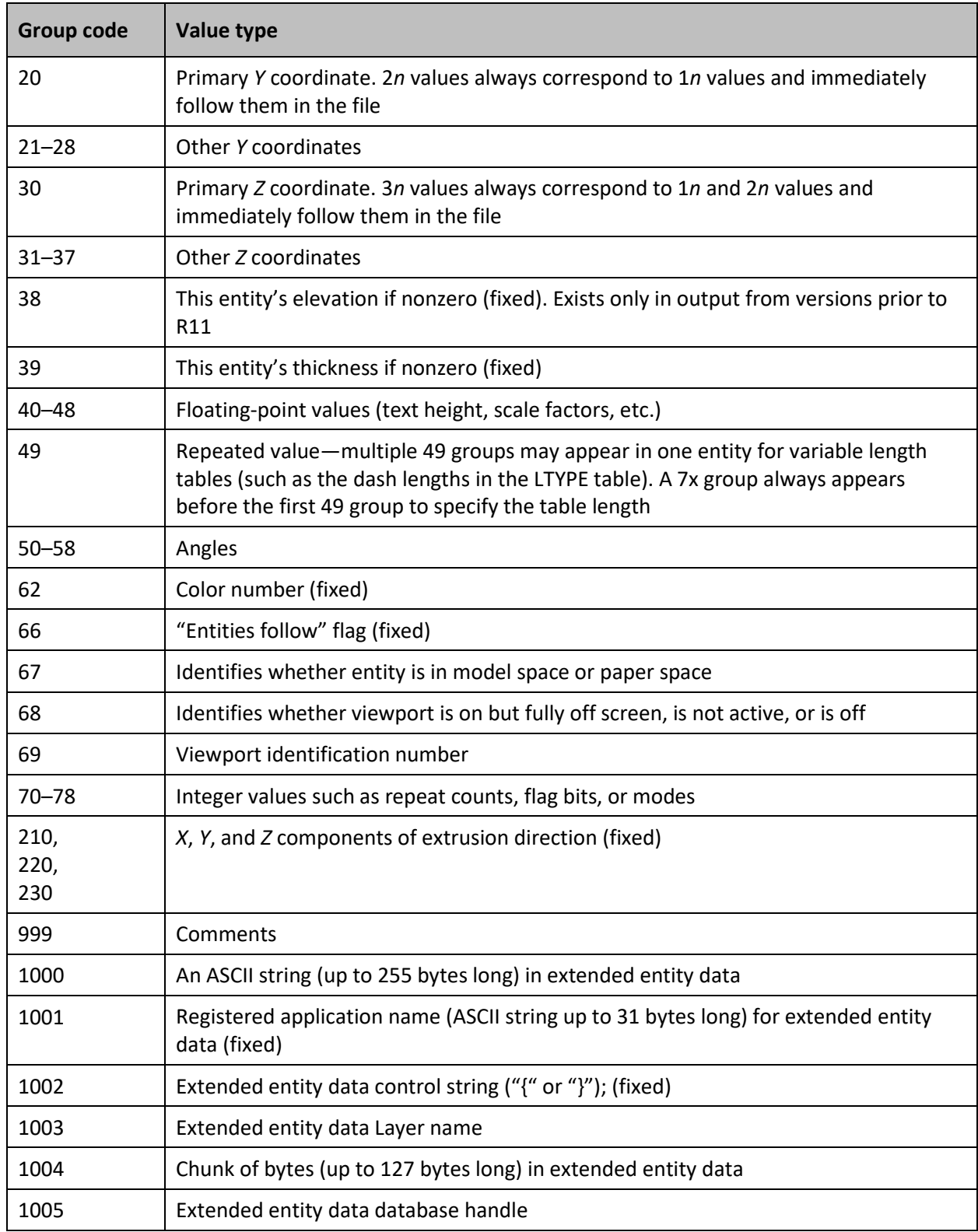

### *Table 4. AutoCAD entity group codes (by number) (continued)*

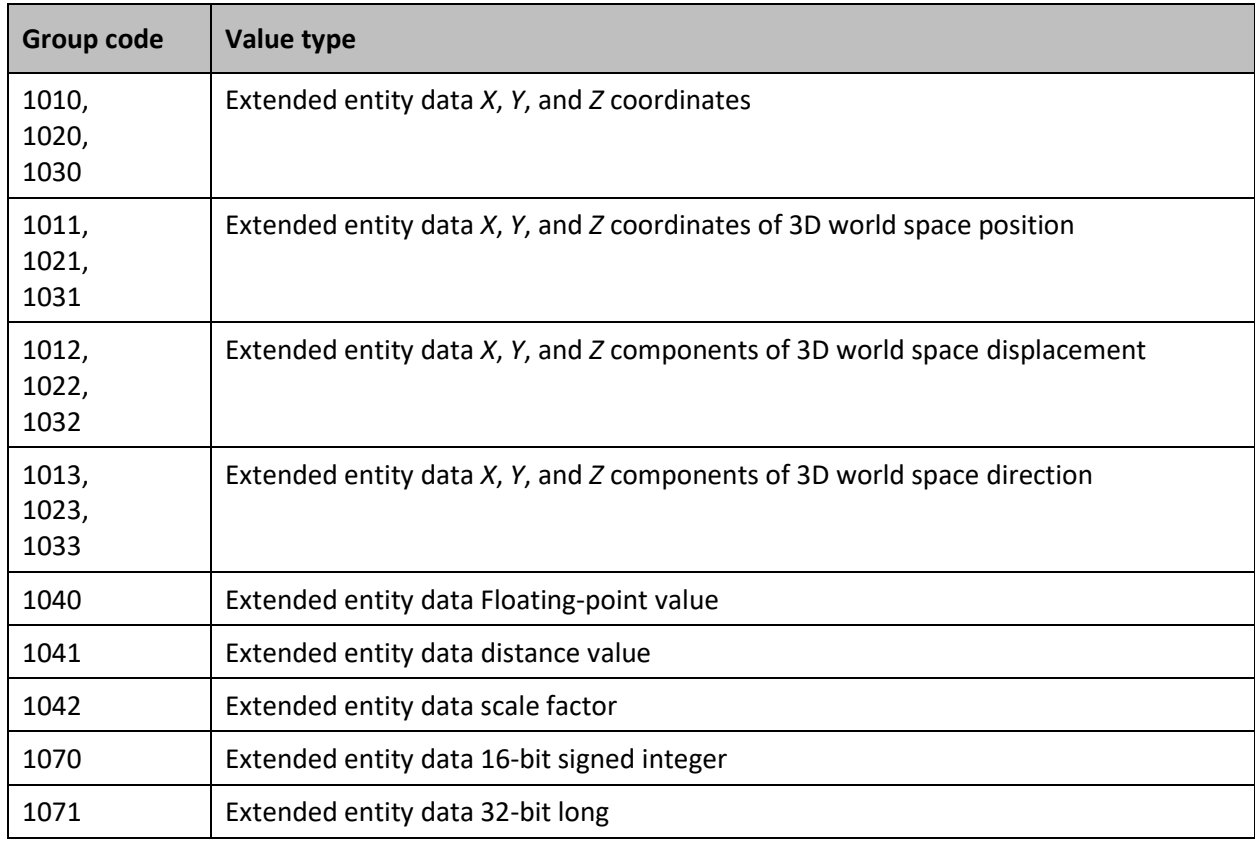

### <span id="page-7-0"></span>Comments

The 999 group code indicates that the following line is a comment string. DXFOUT does not include such groups in a DXF output file, but DXFIN honors them and ignores the comments. You can use the 999 group to include comments in a DXF file you've edited. For example:

<span id="page-7-1"></span>999 This is a comment. 999 This is another comment.

# File Sections

The DXF file is subdivided into four editable sections, plus the END OF FILE marker. File separator groups are used to delimit these file sections. The following is an example of a void DXF file with only the section markers and table headers present:

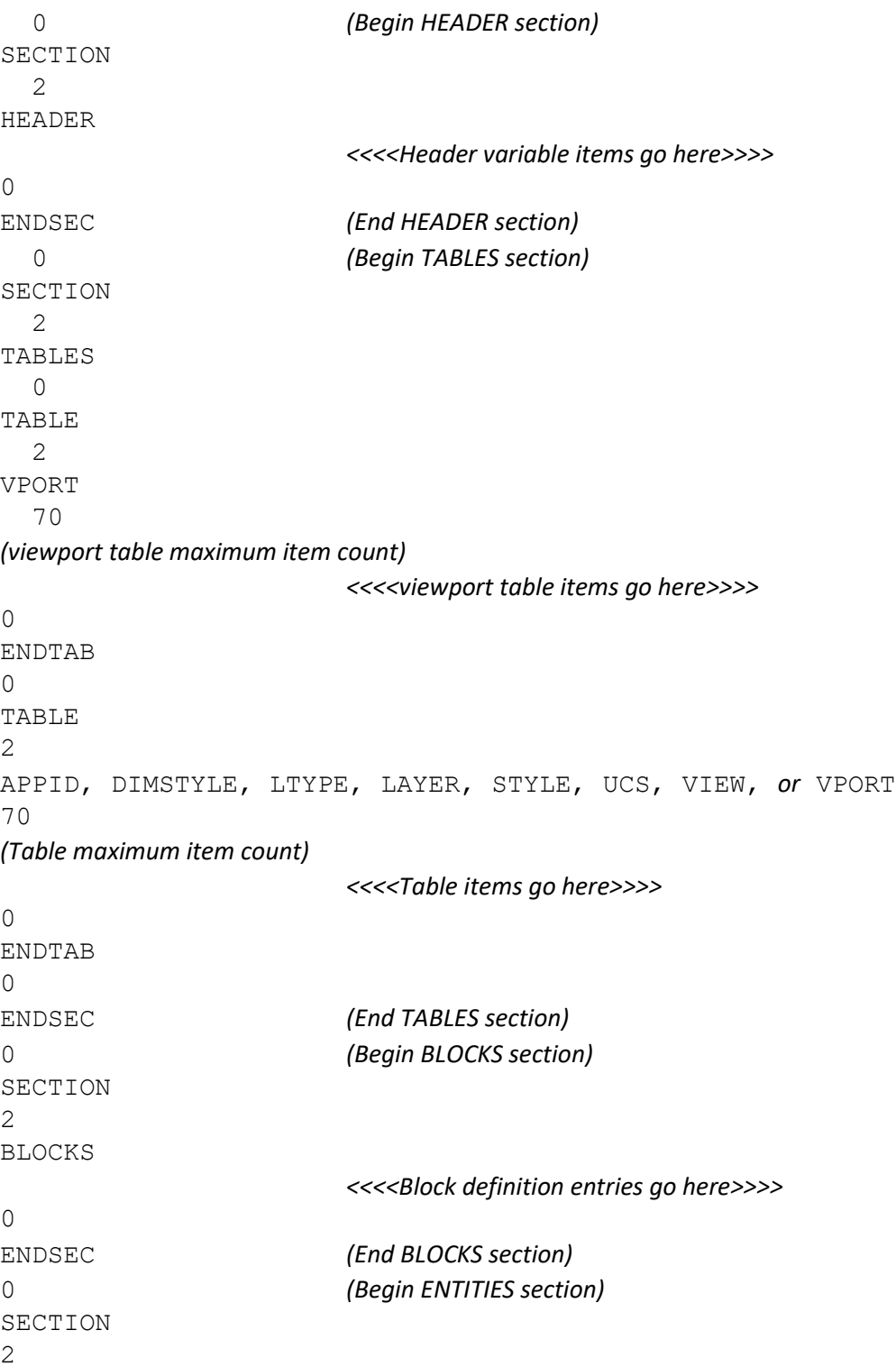

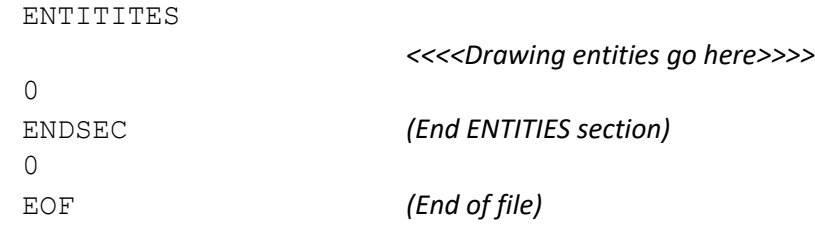

### <span id="page-9-0"></span>HEADER Section

The HEADER section of the DXF file contains settings of variables associated with the drawing. Each variable is specified in the header section by a 9 group giving the variable's name, followed by groups that supply the variable's value. The following list shows the header variables and their meanings.

Although this list is similar to the list of system variables in the *AutoCAD Command Reference*, the two lists are not identical. Be sure to refer to the proper list.

*Note:* \$AXISMODE and \$AXISUNIT are no longer functional in Release 12.

*Table 5. DXF system variables*

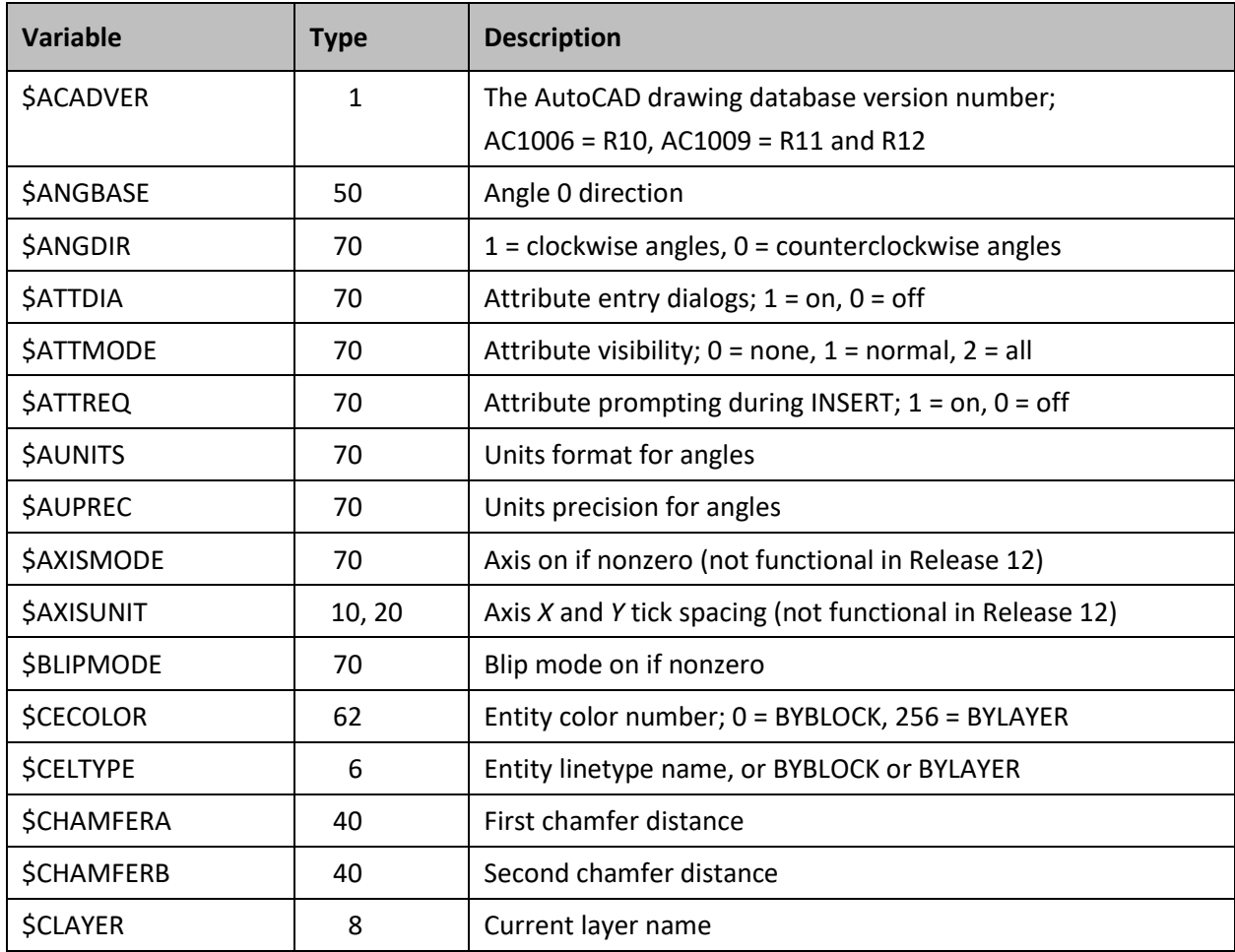

### *Table 6. DXF system variables (continued)*

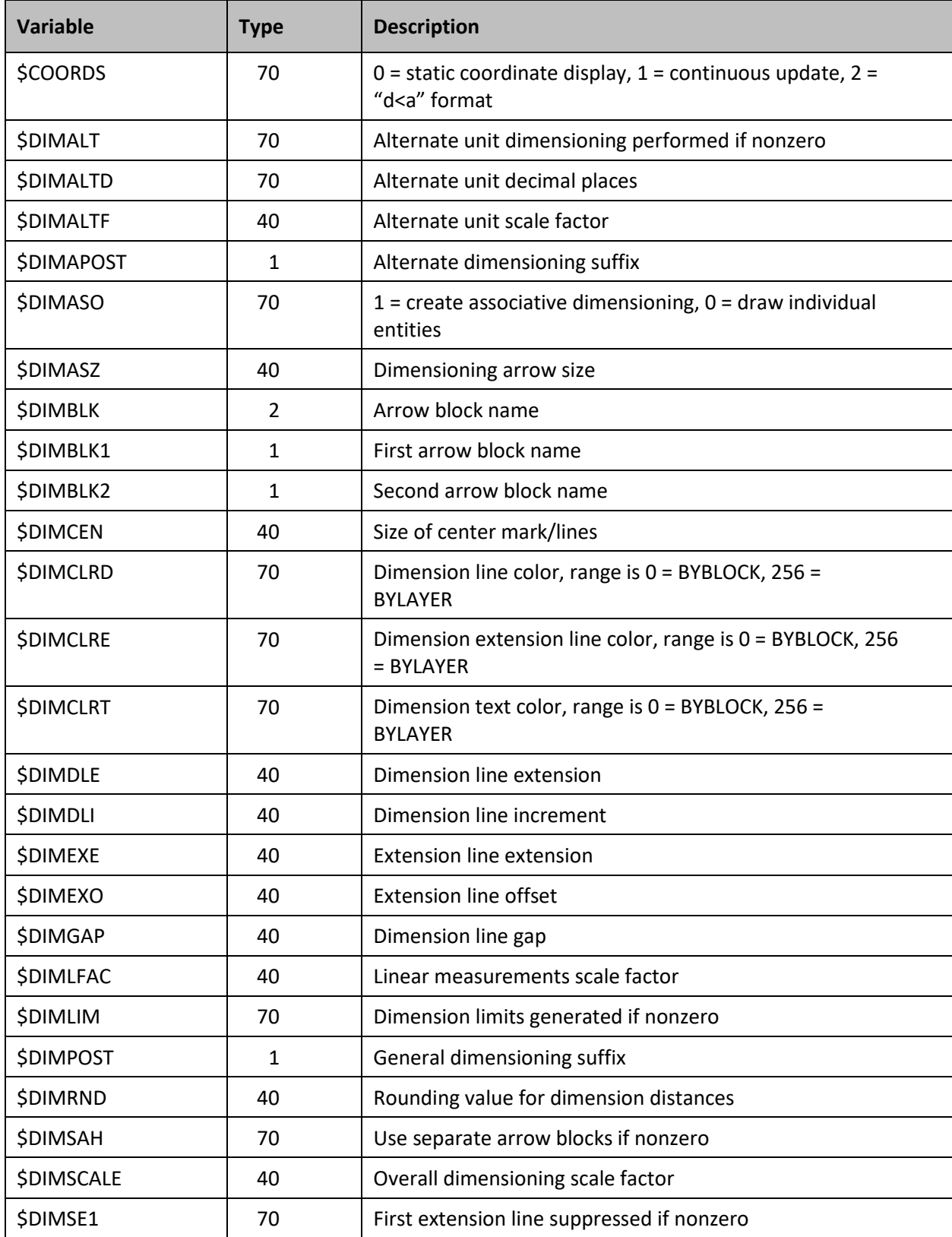

### *Table 7. DXF system variables (continued)*

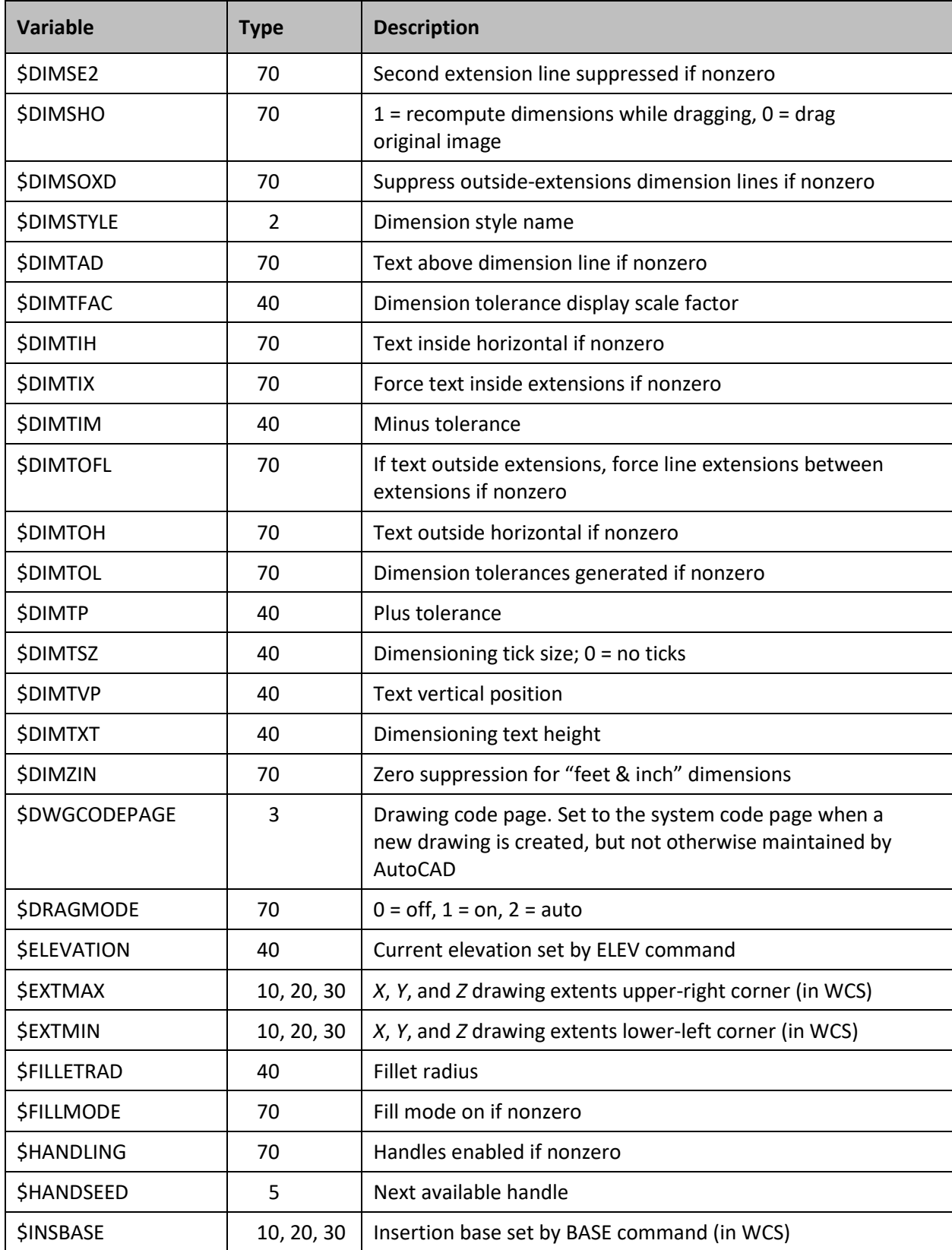

### *Table 8. DXF system variables (continued)*

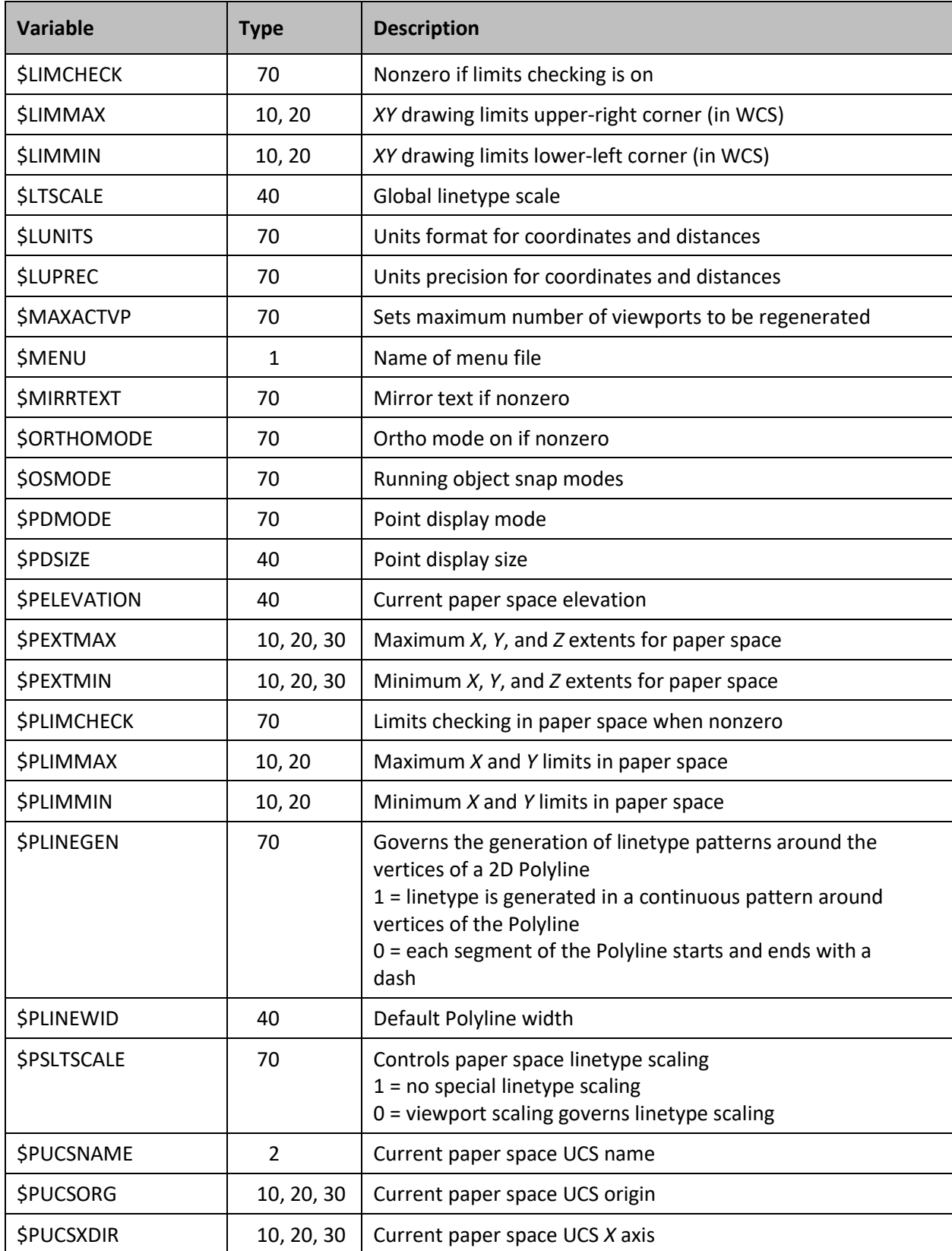

### *Table 9. DXF system variables (continued)*

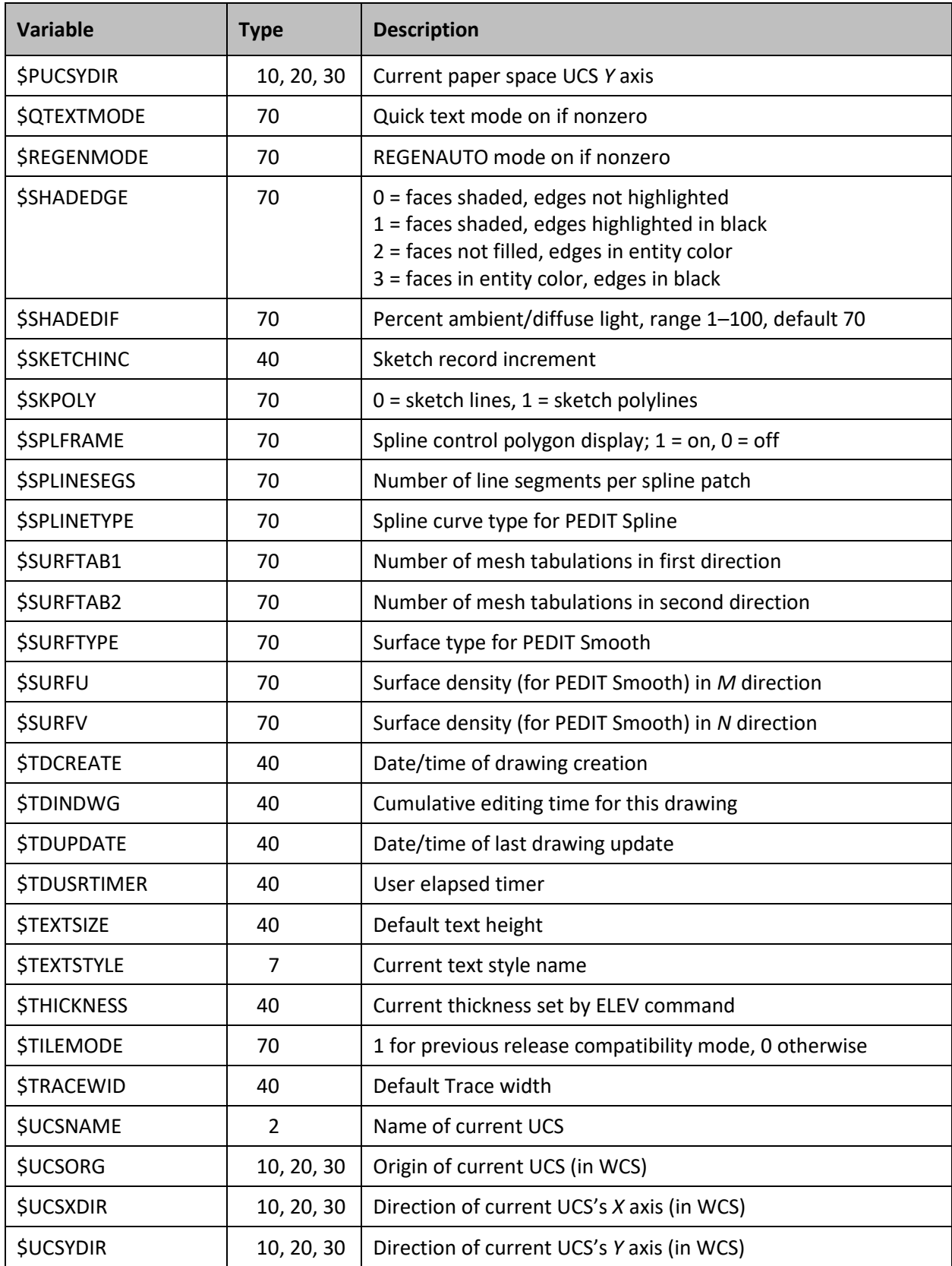

### *Table 10. DXF system variables (continued)*

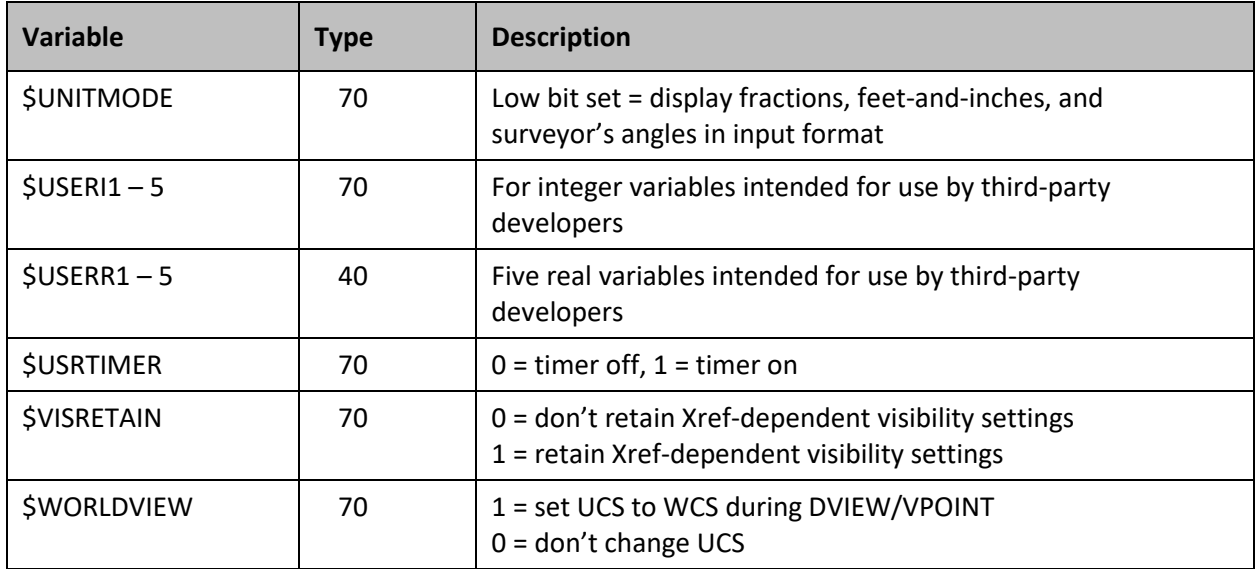

The following header variables existed prior to AutoCAD Release 11 but now have independent settings for each active viewport. DXFIN honors these variables when read from DXF files, but if a VPORT symbol table with \*ACTIVE entries is present (as is true for any DXF file produced by Release 11 or higher), the values in the VPORT table entries override the values of these header variables.

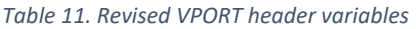

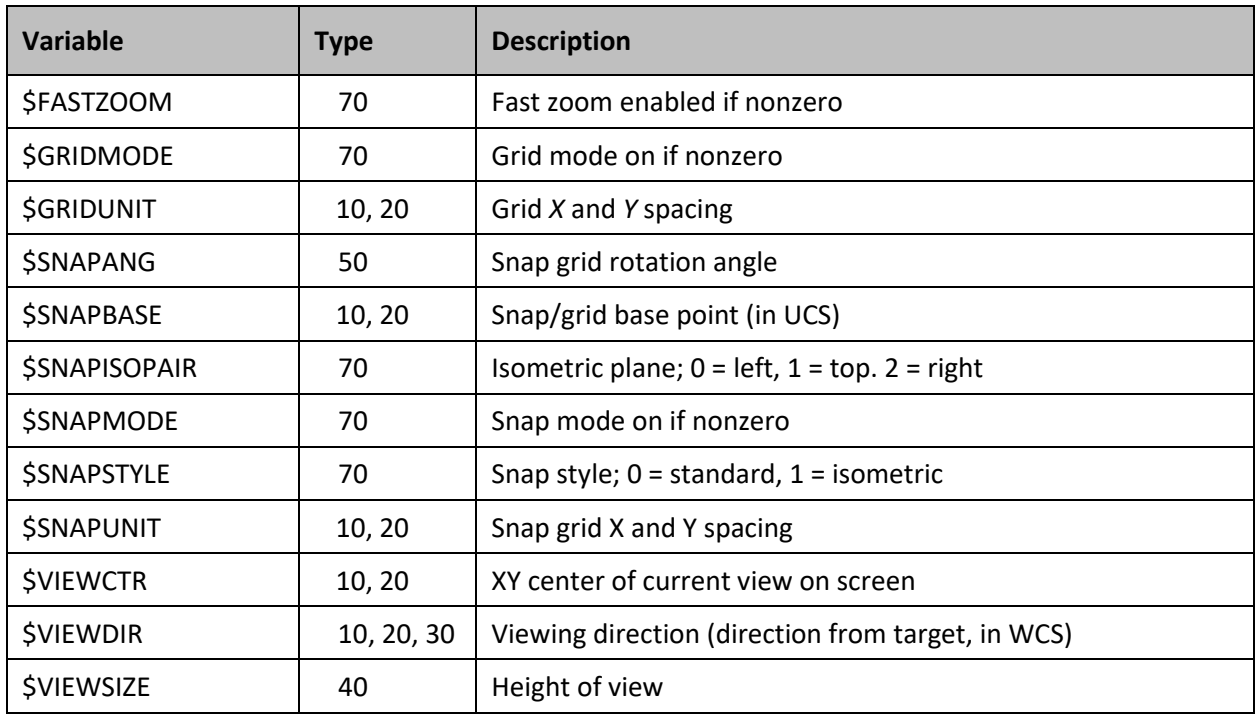

The date/time variables (\$TDCREATE and \$TDUPDATE) are output as real numbers in the following format:

<Julian date>.<Fraction>

The elapsed time variables (\$TDINDWG and \$TDUSRTIMER) have a similar format:

<Number of days>.<Fraction>

The date and time variables are described in the *AutoCAD Command Reference*.

### <span id="page-15-0"></span>TABLES Section

The TABLES section contains several tables, each of which contains a variable number of entries.

The order of the tables may change, but the LTYPE table always precedes the LAYER table. Each table is introduced with a 0 group with the label TABLE. This is followed by a 2 group identifying the particular table (VPORT, LTYPE, LAYER, STYLE, VIEW, DIMSTYLE, UCS, or APPID) and a 70 group that specifies the maximum number of table entries that may follow. Table names are output in uppercase characters.

The tables in a drawing can contain deleted items, but these are not written to the DXF file. Thus, fewer table entries may follow the table header that are indicated by the 70 group, so don't use the count in 70 group as an index to read in the table. This group is provided so a program that reads DXF files can allocate an array large enough to hold all the table entries that follow.

Following this header for each table are the table entries. Each table item consists of a 0 group identifying the item type (same as table name, e.g., LTYPE or LAYER), a 2 group giving the name of the table entry, a 70 group specifying flags relevant to the table entry (defined for each following table), and additional groups that give the value of the table entry. The end of each table is indicated by a 0 group with the value ENDTAB.

The 70 group flag bit values are described in the following chart. Additional 70 group values that apply to LAYER, STYLE, and VIEW table entries are described in the following sections.

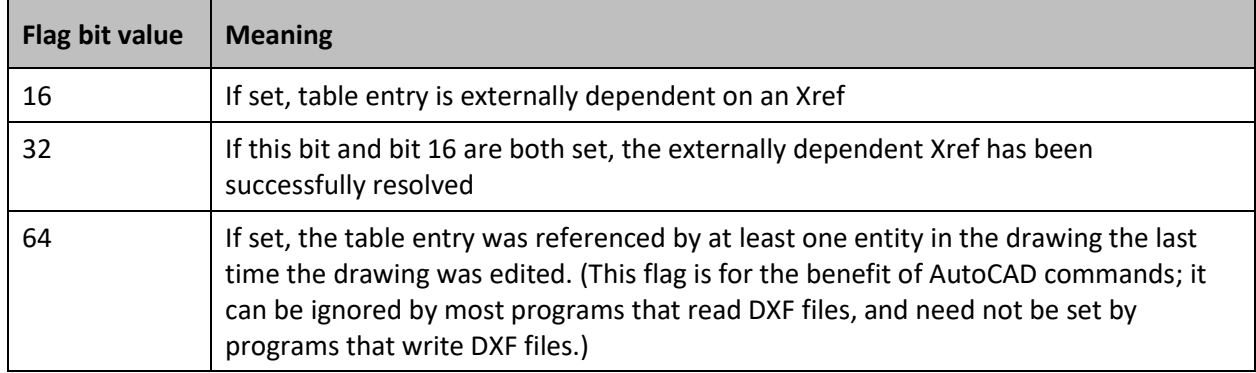

#### *Table 12. Group 70 bit codes that apply to all table entries*

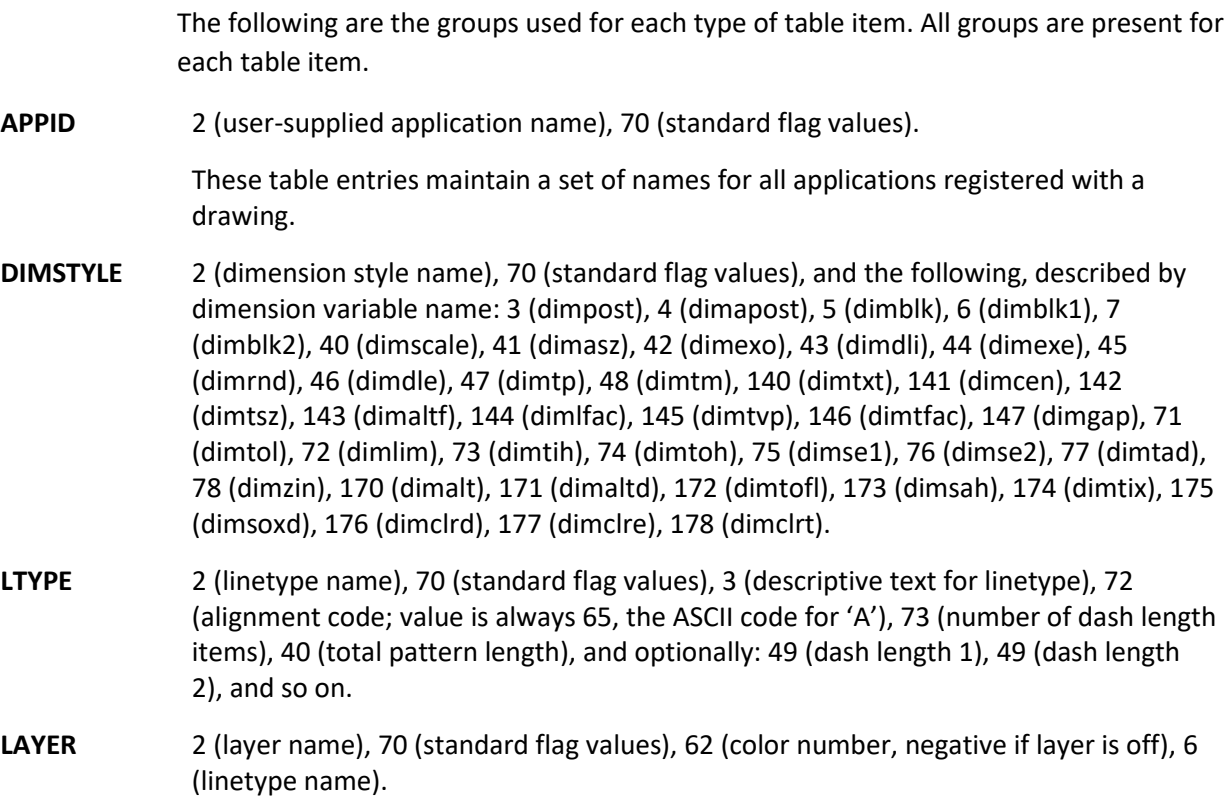

In addition to the standard flags, the 70 group flag is bit coded as follows:

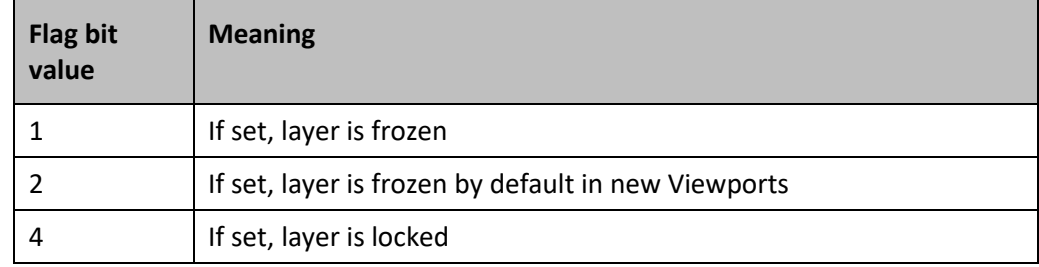

*Table 13. Group 70 bit codes for LAYER table*

If no value (0) is set, the layer is on and thawed. The fourth bit (8) and the eighth bit (128) are not used.

Xref-dependent layers are output during DXFOUT. For these layers, the associated linetype name in the DXF file is always CONTINUOUS.

**STYLE** 2 (style name), 70 (standard flag values), 40 (fixed text height; 0 if not fixed), 41 (width factor), 50 (oblique angle), 71 (text generation flags), 42 (last height used), 3 (primary font filename), 4 (*big-font* file name; blank if none).

If the third bit (4) is set in the 70 group flags, the text style is vertically oriented.

A STYLE table item is also used to record shape file LOAD requests. In this case, the first bit (1) is set in the 70 group flags and only the 3 group (shape filename) is meaningful (all the other groups are output, however).

The text generation flags are a bit-coded field with the following bit meanings:

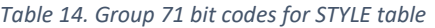

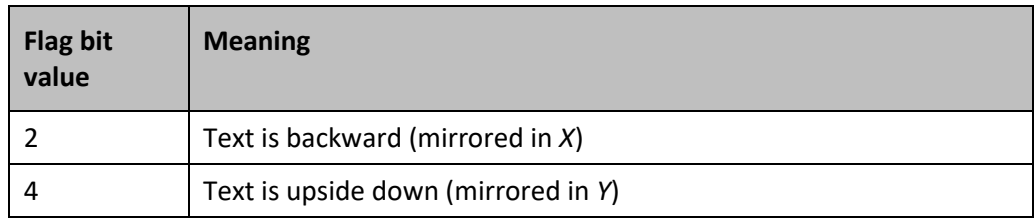

**UCS** 2 (UCS name), 70 (standard flag values), 10, 20, 30 (origin), 11, 21, 31 (*X* axis direction), 12 22, 32 (*Y* axis direction). All in World coordinates.

**VIEW** 2 (view name), 70 (standard flag values), 40 and 41 (view height and width, in DCS), 10 and 20 (view center point, in DCS), 11, 21, 31 (view direction from target, in WCS), 12, 22, 32 (target point, in WCS), 42 (lens length), 43 and 44 (front and back clipping planes—offsets from target point), 50 (twist angle), 71 view mode (see VIEWMODE system variable).

If the first bit (1) is set in the 70 group flags, this is a paper space view.

**VPORT** 2 (viewport name), 70 (standard flag values), 10 and 20 (lower-left corner of viewport; 0.0 to 1.0), 11 and 21 (upper-right corner), 12 and 22 (view center point, in DCS), 13 and 23 (snap base point), 14 and 24 (snap spacing, X and Y), 15 and 25 (grid spacing, X and Y), 16, 26, 36 (view direction from target point), 17, 27, and 37 (view target point), 40 (view height), 41 (viewport aspect ratio), 42 (lens length), 43 and 44 (front and back clipping planes; offsets from target point), 50 (snap rotation angle), 51 (view twist angle), 68 (status field, never saved), 69 (ID, never saved), 71 (view mode; see VIEWMODE system variable), 72 (circle zoom percent), 73 (fast zoom setting), 74 (UCSICON setting), 75 (snap on/off), 76 (grid on/off), 77 (snap style), 78 (snap isopair).

> <span id="page-17-0"></span>The VPORT table is unique in that it may contain several entries with the same name (indicating a multiple-viewport configuration). The entries corresponding to the active viewport configuration all have the name \*ACTIVE. The first such entry describes the current viewport.

## BLOCKS Section

The BLOCKS section of the DXF file contains all the Block Definitions. It contains the entities that make up the Blocks used in the drawing, including anonymous Blocks generated by the HATCH command and by associative dimensioning. The format of the entities in this section is identical to those in the ENTITIES section. All entities in the BLOCKS section appear between Block and Endblk entities. Block and Endblk entities appear only in the BLOCKS section. Block definitions are never nested (that is, no Block or Endblk entity ever appears within another Block-Endblk pair), although a Block definition can contain an Insert entity.

External References are written in the DXF file as any Block Definition, except they also include a text string (group code 1) of the path and filename of the External Reference. This is the text string format:

Xref *filename*

### <span id="page-18-0"></span>ENTITIES Section

Entity items appear in the BLOCKS and ENTITIES sections of the DXF file. The appearance of entities in the two sections is identical.

Some groups that define an entity always appear; others are optional and appear only if they differ from their default values. In the following description, groups that always occur are given by their group number and function, while optional groups are indicated by "-optional *N*" following the group description. *N* is the default value if the group is omitted.

Programs that read DXF files should not assume that the groups describing an entity occur in the order given here. The end of an entity is indicated by the next 0 group, beginning the next entity or indicating the end of the section.

*Note:* As AutoCAD is further enhanced, new groups will be added to entities to accommodate additional features. Accommodating DXF files for future releases of AutoCAD will be easier if you write your DXF processing program in a table-driven way, ignore undefined groups, and make no assumptions about the order of groups in an entity.

Each entity begins with a 0 group identifying the entity type. Every entity contains an 8 group that gives the name of the layer on which the entity resides. Each entity may have elevation, thickness, linetype, or color information associated with it.

If handles are enabled, every entity has a 5 group containing its handle (as a string representing a hexadecimal number).

The following groups are included only if the entity has nondefault values for these properties. When a group is omitted, its default value upon input (when using DXFIN) is indicated in the third column. If the value of a group is equal to the default, it is omitted upon output (when using DXFOUT).

#### *Table 15. Group codes common to all entities*

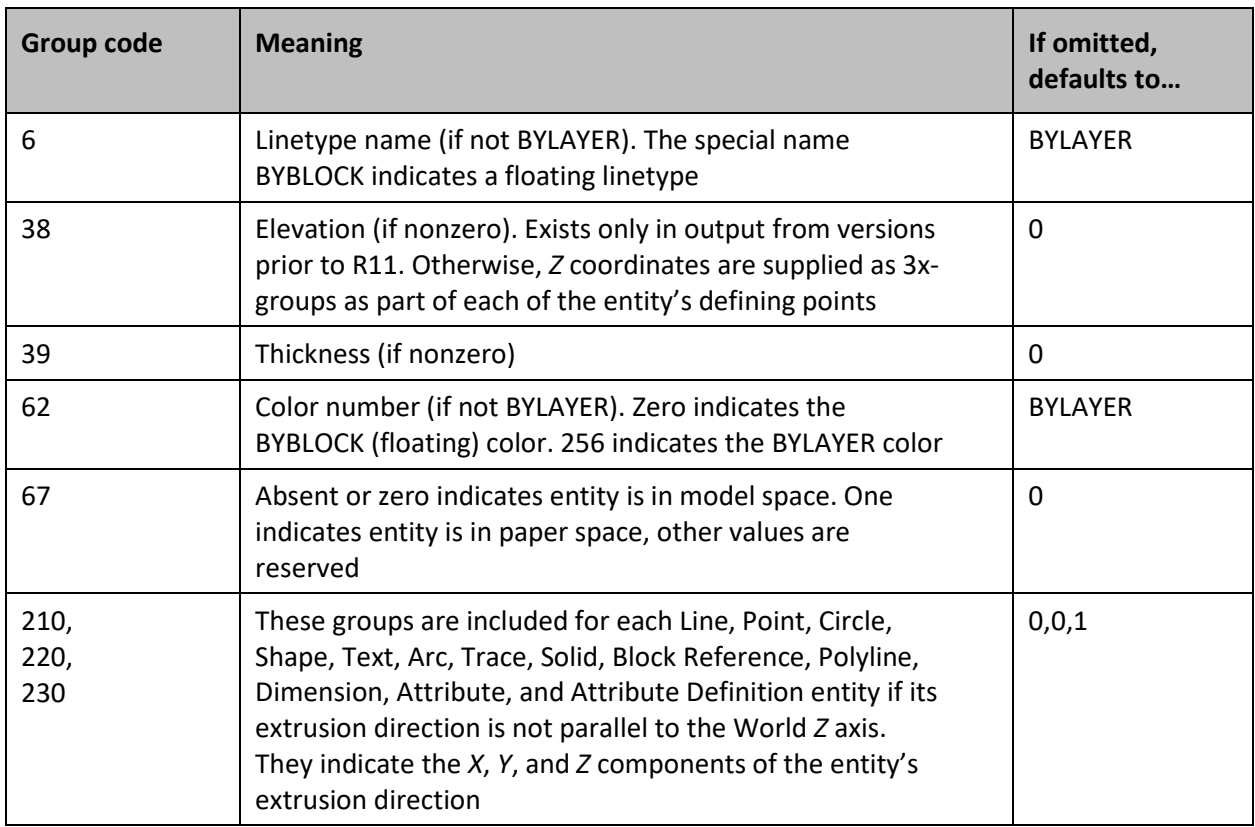

The rest of the groups that make up an entity item are described next. Many of the entities include "flag" groups. These are integer codes (6x or 7x groups) that encode information specific to the particular entity type. In the following descriptions, the term *bit-coded* means that the flag contains various true/false values coded as the sum of the bit values given. Any bits not defined in the following should be ignored in these fields and set to zero when constructing a DXF file.

**LINE** 10, 20, 30 (start point), 11, 21, 31 (endpoint).

**POINT** 10, 20, 30 (point).

Point entities have an optional 50 group that determines the orientation of PDMODE images. The group value is the negative of the Entity Coordinate Systems (ECS) angle of the UCS *X* axis in effect when the point was drawn. The *X* axis of the UCS in effect when the point was drawn is always parallel to the *XY* plane for the point's ECS, and the angle between the UCS *X* axis and the ECS *X* axis is a single 2D angle. The value in group 50 is the angle from horizontal (the effective *X* axis) to the ECS *X* axis. Entity Coordinate Systems (ECS) are described later in this section.

**CIRCLE** 10, 20, 30 (center), 40 (radius).

**ARC** 10, 20, 30 (center), 40 (radius), 50 (start angle), 51 (end angle).

- **TRACE** Four points defining the corners of the trace: (10, 20, 30), (11, 21, 31), (12, 22, 32), and (13, 23, 33).
- **SOLID** Four points defining the corners of the solid: (10, 20, 30), (11, 21, 31), (12, 22, 32), and (13, 23, 33). If only three points were entered (forming a triangular solid), the third and fourth points will be the same.
- **TEXT** 10, 20, 30 (insertion point), 40 (height), 1 (text value), 50 (rotation angle -optional 0), 41 (relative *X*-scale factor -optional 1), 51 (oblique angle -optional 0), 7 (text style name -optional STANDARD), 71 (text generation flags -optional 0), 72 (horizontal justification type -optional 0), 73 (vertical justification type -optional 0), 11, 21, 31 (alignment point -optional, appears only if 72 or 73 group is present and nonzero).

The "text generation flags" are a bit-coded field with meanings as follows:

*Table 16. Group 71 bit codes for Text entity*

| <b>Flag bit</b><br>value | <b>Meaning</b>                      |
|--------------------------|-------------------------------------|
|                          | Text is backward (mirrored in $X$ ) |
|                          | Text is upside down (mirrored in Y) |

The justification-type value (group codes 72 and 73, *not* bit-coded) indicates the textjustification style used on the text, as shown in the following table:

*Table 17. Group 72 & 73 bit codes for Text entity*

| Group 73                | <b>Group 72 (horizontal alignment)</b> |                |               |         |        |     |
|-------------------------|----------------------------------------|----------------|---------------|---------|--------|-----|
| (vertical<br>alignment) | 0                                      |                | 2             | 3       | 4      | 5   |
| 3(Top)                  | TLeft                                  | TCenter        | TRight        |         |        |     |
| 2 (Middle)              | MLeft                                  | <b>MCenter</b> | <b>MRight</b> |         |        |     |
| 1 (Bottom)              | <b>BLeft</b>                           | <b>BCenter</b> | <b>BRight</b> |         |        |     |
| 0 (Baseline)            | Left                                   | Center         | Right         | Aligned | Middle | Fit |

If the justification is anything other than baseline/left (groups 72 and 73 both 0), group codes 11, 21, and 31 specify the alignment point (or the second alignment point for Align or Fit).

DXFOUT handles ASCII control characters in text strings by expanding the character into a ^ (caret) followed by the appropriate letter. For example, an ASCII Control-G (BEL, decimal code 7) is output as ^G. If the text itself contains a caret character, it is expanded to ^ (caret, space). DXFIN performs the complementary conversion.

**SHAPE** 10, 20, 30 (insertion point), 40 (size), 2 (shape name), 50 (rotation angle -optional 0), 41 (relative *X*-scale factor -optional 1), 51 (oblique angle -optional 0).

**BLOCK** 2 (Block name), 3 (this is also the Block name), 70 (Block type flag), 10, 20, 30 (Block base point), and if the Block is an Xref Block it will also contain group code 1 (Xref pathname). Block entities appear only in the BLOCKS section, not in the ENTITIES section. The "Block type flag" (group 70) is bit-coded, with the following bit meanings:

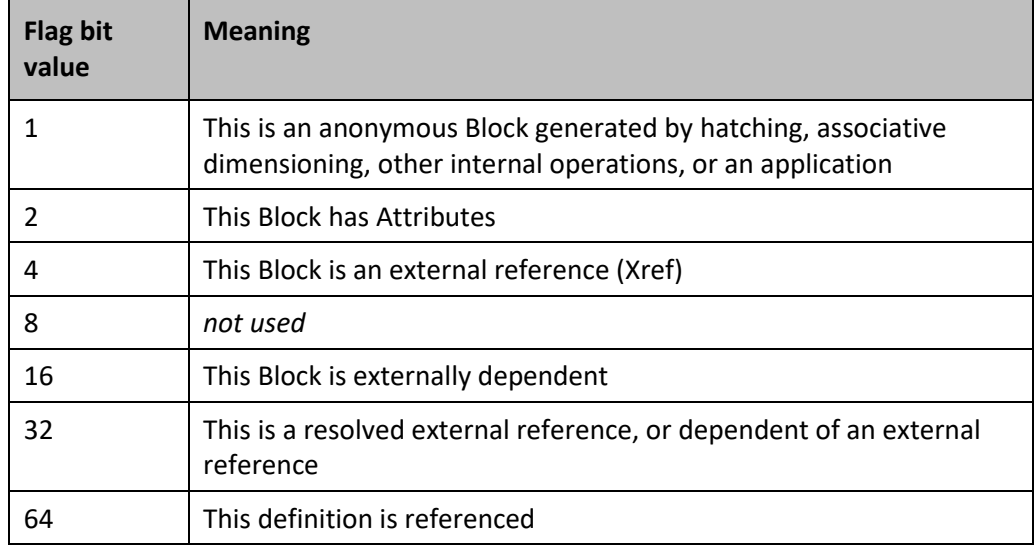

*Table 18. Group 70 bit codes for Block table*

**ENDBLK** No groups. Appears only in the BLOCKS section.

**INSERT** 66 (Attributes follow flag -optional 0), 2 (Block name), 10, 20, 30 (insertion point), 41 (*X*-scale factor -optional 1), 42 (*Y*-scale factor -optional 1), 43 (*Z*-scale factor -optional 1), 50 (rotation angle -optional 0), 70 and 71 (column and row counts -optional 1), 44 and 45 (column and row spacing -optional 0).

> If the value of the "Attributes follow flag" is 1, a series of Attribute (ATTRIB) entities is expected to follow the Insert, terminated by a sequence end (SEQEND) entity.

**ATTDEF** 10, 20, 30 (text start), 40 (text height), 1 (default value, see TEXT for handling of ASCII control characters), 3 (prompt string), 2 (tag string), 70 (Attribute flags), 73 (field length -optional 0), 50 (text rotation -optional 0), 41 (relative *X*-scale factor -optional 1), 51 (oblique angle -optional 0), 7 (text style name -optional STANDARD), 71 (text generation flags -optional 0, see TEXT for more information), 72 (horizontal text justification type -optional 0, see TEXT for more information), 74 (vertical text justification type -optional 0, see group 73 in TEXT for more information), 11, 21, 31 (alignment point -optional, appears only if 72 or 74 group is present and nonzero).

> The "Attribute flags" (group code 70) are a bit-coded field in which the bits have the following meanings:

#### *Table 19. Group 70 bit codes for Attdef entity*

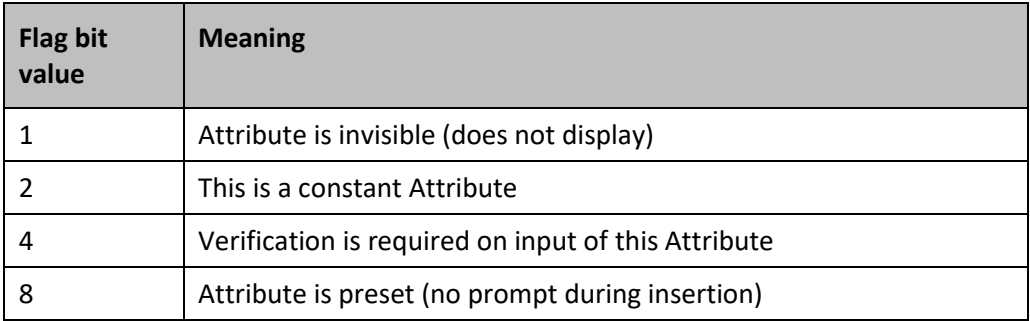

**ATTRIB** 10,20,30 (text start), 40 (text height), 1 (value, see TEXT for more information for handling ASCII control characters), 2 (Attribute tag), 70 (Attribute flags; see ATTDEF for more information), 73 (field length -optional 0), 50 (text rotation -optional 0), 41 (relative *X*-scale factor -optional 1), 51 (oblique angle -optional 0), 7 (text style name optional STANDARD), 71 (text generation flags -optional 0, see TEXT for more information), 72 (horizontal text justification type -optional 0, see TEXT for more information), 74 (vertical text justification type -optional 0, see group 73 in TEXT for more information), 11, 21, 31 (alignment point -optional, appears only if 72 or 74 group is present and nonzero).

POLYLINE 66 (vertices follow flag), 10, 20, 30 (polyline elevation-30 supplies elevation, 10 and 20 are always set to zero), 70 (Polyline flag -optional 0), 40 (default starting width optional 0), 41 (default ending width -optional 0), 71 and 72 (polygon mesh *M* and *N* vertex counts -optional 0), 73 and 74 (smooth surface *M* and *N* densities -optional 0), 75 (curves and smooth surface type -optional 0). The default widths apply to any vertex that doesn't supply widths.

> The "vertices follow flag" is always 1, indicating that a series of Vertex entities is expected to follow the Polyline, terminated by a sequence end (SEQEND) entity. The polyline flag (group code 70) is a bit-coded field with bits defined as follows:

| <b>Flag bit</b><br>value | <b>Meaning</b>                                                        |
|--------------------------|-----------------------------------------------------------------------|
|                          | This is closed Polyline (or a polygon mesh closed in the M direction) |
| 2                        | Curve-fit vertices have been added                                    |
| 4                        | Spline-fit vertices have been added                                   |
| 8                        | This is a 3D Polyline                                                 |
| 16                       | This is a 3D polygon mesh.                                            |
|                          | Group 75 indicates the smooth surface type as follows:                |
|                          | $0 = no$ smooth surface fitted                                        |

*Table 20. Group 70 bit codes for Polyline entity*

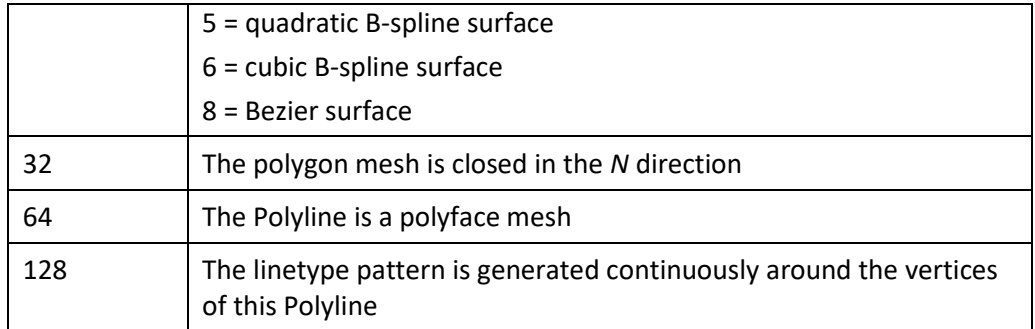

A polyface mesh is represented in DXF as a variant of a Polyline entity. The Polyline header is identified as introducing a polyline mesh by the presence of the 64 bit in the Polyline flags (70) group. The 71 group specifies the number of vertices in the mesh, and the 72 group, the number of faces. While these counts are correct for all meshes created with the PFACE command, applications are not required to place correct values in these fields.

Following the Polyline header is a sequence of Vertex entities that specify the vertex coordinates and faces that compose the mesh.

The AutoCAD entity structure imposes a limit on the number of vertices that a given face entity can specify. You can represent more complex polygons by decomposing them into triangular wedges. Their edges should be made invisible to prevent visible artifacts of this subdivision from being drawn. The PFACE command performs this subdivision automatically, but when applications generate polyface meshes directly, the applications must do this themselves.

The number of vertices per face is the key parameter in this subdivision process. The PFACEVMAX system variable provides an application with the number of vertices per face entity. This value is read-only, and its set to 4.

Polyface meshes created with the PFACE command are always generated with all the vertex coordinate entities first, followed by the definition entities. The code within AutoCAD that processes polyface meshes does not require this ordering; it works even with interleaved vertex coordinates and face dentitions as long as no face specifies a vertex with an index that appears after it in the database. Programs that read polyface meshes from DXF should be tolerant of odd vertex and face ordering.

**VERTEX** 10, 20, 30 (location), 40 (starting width -optional, see earlier), 41 (ending width optional, see earlier), 42 (bulge -optional 0), 70 (vertex flags -optional 0), 50 (curve fit tangent direction -optional). The bulge is the tangent of 1/4 the included angle for an arc segment, made negative if the arc goes clockwise from the start point to the endpoint; a bulge of 0 indicates a straight segment, and a bulge of 1 is a semi-circle.

> The meaning of the bit-coded Vertex flag (group code 70) is shown in the following table:

#### *Table 21. Group 70 bit codes for Vertex entity*

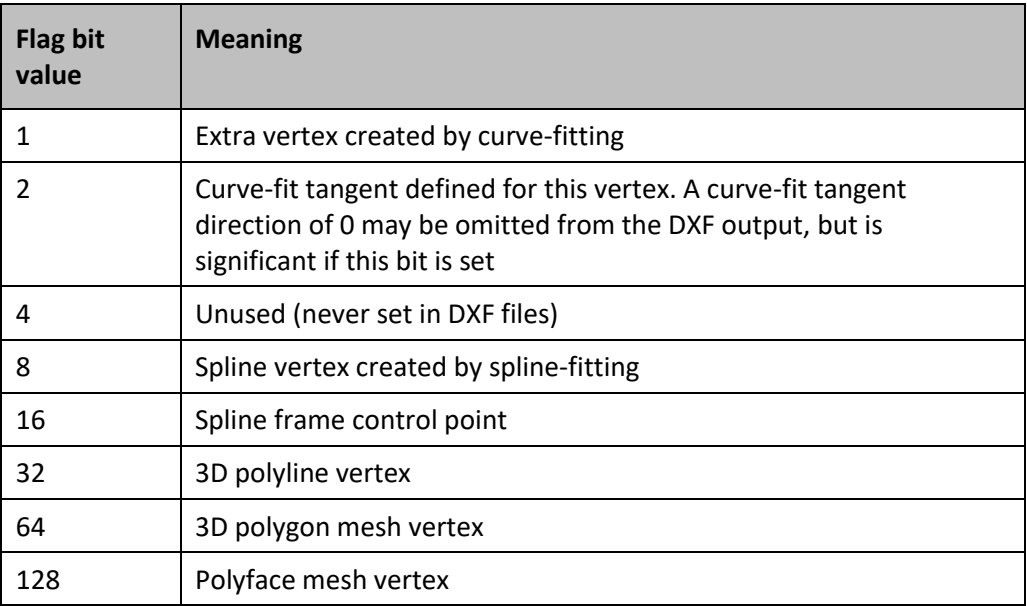

Every Vertex that is part of a polyface mesh has the 128 bit set in its Vertex flags (70) group. If the entity specifies the coordinates of a vertex of the mesh, the 64 bit is set as well and the 10, 20, and 30 groups give the vertex coordinates. The vertex indexes are determined by the order in which the Vertex entities appear within the Polyline, with the first numbered 1.

If the Vertex defines a face of the mesh, its Vertex flags (70) group has the 128 bit set but not the 64 bit. The 10, 20, and 30 (location) groups of the face entity are irrelevant and are always written as zero in a DXF file. The vertex indexes that define the mesh are given by 71, 72, 73, and 74 groups, the values of which are integers specifying one of the previously defined vertices by index. If the index is negative, the edge that begins with that vertex is invisible. The first zero vertex marks the end of the vertices of the face. Since the 71 through 74 groups are optional fields with default values of zero, they are present in DXF only if nonzero.

- **SEQEND** No fields. This entity marks the end of vertices (Vertex type name) for a Polyline, or the end of Attribute entities (Attrib type name) for an Insert entity that has Attributes (indicated by 66 group present and nonzero in Insert entity).
- **3DFACE** Four points defining the corners of the face: (10, 20, 30), (11, 21, 31), (12, 22, 32), and (13, 23, 33). 70 (invisible edge flags -optional 0). If only three points are entered (forming a triangular face), the third and fourth points will be the same. The meanings of the bit-coded "invisible edge flags" are shown in the following table:

### *Table 22. Group 70 bit codes for 3D Face entity*

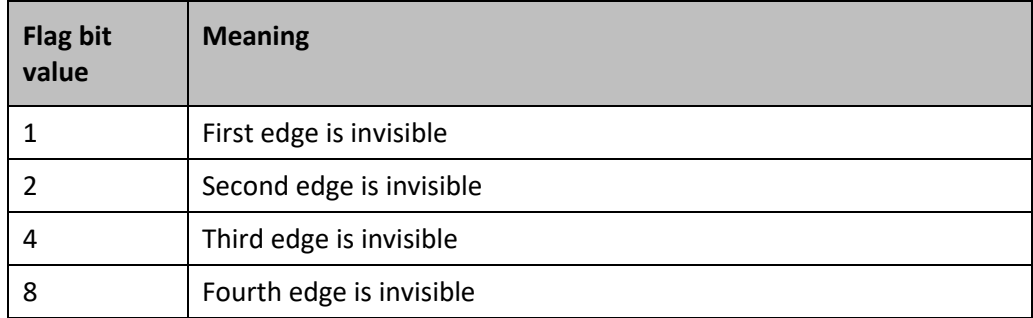

### **VIEWPORT** 10, 20, 30 (center point of entity in paper space coordinates), 40 (width in paper space units), 41 (height in paper space units), 68 (viewport status field), 69 (viewport ID, permanent during editing sessions, but mutable between sessions; the paper space viewport entity always has an ID of 1).

The value of the viewport status field (68) is interpreted as follows:

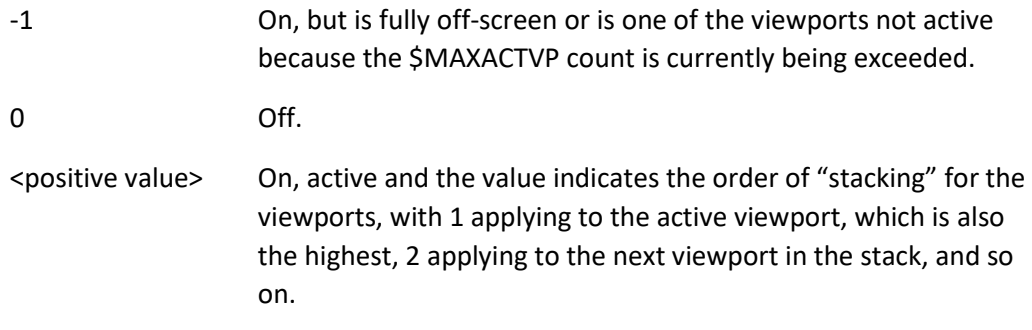

In addition, the extended entity data groups in the following table apply to viewports.

*Note:* In contrast to normal entity data, the same extended entity group code can appear multiple times, and order is important.

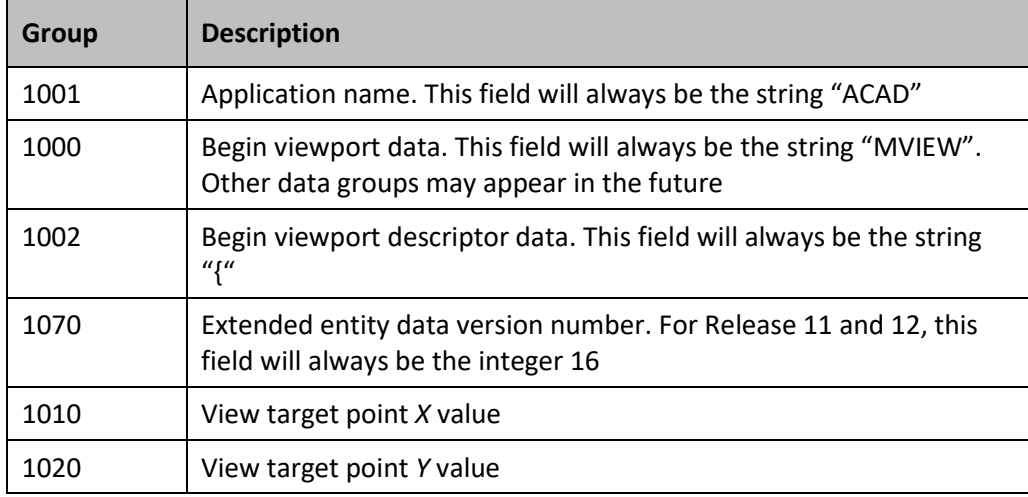

*Table 23. Extended entity group codes for Viewports*

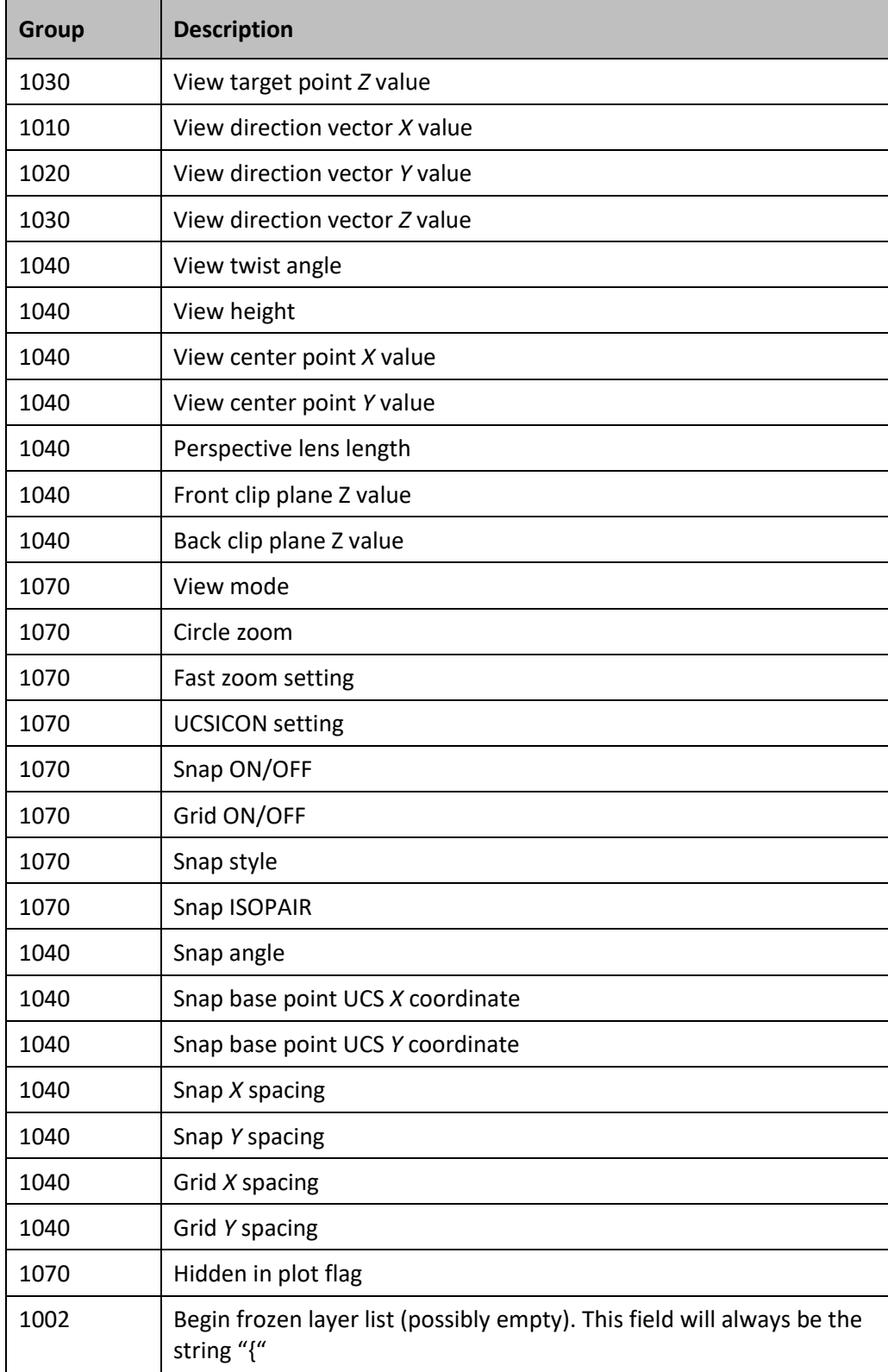

### *Table 24. Extended entity group codes for Viewports (continued)*

#### *Table 25. Extended entity group codes for Viewports (continued)*

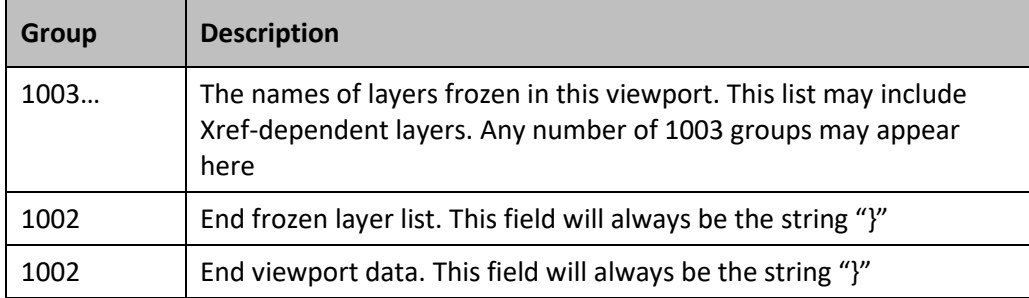

**DIMENSION** 2 (name of pseudo-Block containing the current dimension entity geometry), 3 (dimension style name), 10, 20, 30 (definition point for all dimension types), 11, 21, 31 (middle point of dimension text ), 12, 22, 32 (dimension block translation vector), 70 (Dimension type), 1 (dimension text explicitly entered by the user. If null or "<>", the dimension measurement is drawn as the text, if " " [one blank space], the text is suppressed. Anything else is drawn as the text). 13, 23, 33 (definition point for linear and angular dimensions), 14, 24, 34 (definition point for linear and angular dimensions), 15, 25, 35 (definition point for diameter, radius, and angular dimensions), 16, 26, 36 (point defining dimension arc for angular dimensions), 40 (leader length for radius and diameter dimensions), 50 (angle of rotated, horizontal, or vertical linear dimensions).

> The dimension type (group code 70) is an integer-coded field with the following values:

| Value          | <b>Meaning</b>                                                                                                    |
|----------------|----------------------------------------------------------------------------------------------------|
| 0              | Rotated, horizontal, or vertical                                                                                                    |
| 1              | Aligned                                                                                                    |
| $\mathfrak{p}$ | Angular                                                                                                    |
| 3              | Diameter                                                                                                    |
| 4              | Radius                                                                                                    |
| 5              | Angular 3-point                                                                                                    |
| 6              | Ordinate                                                                                                    |
| 64             | Ordinate type. This is a bit value (bit 7) used only with integer value<br>6. If set, ordinate is $X$ -type; if not set, ordinate is $Y$ -type                                |
| 128            | This is a bit value (bit 8) added to the other group 70 values if the<br>dimension text has been positioned at a user-defined location<br>rather than at the default location |

*Table 26. Group 70 integer codes for Dimension entity*

In addition, all dimension types have an optional group code (51) that indicates the horizontal direction for the Dimension entity. This determines the orientation of dimension text and dimension lines for horizontal, vertical, and rotated linear dimensions. This group value is the negative of the Entity Coordinates Systems (ECS) angle of the UCS *X* axis in effect when the Dimension was drawn. The *X* axis of the UCS in effect when the Dimension was drawn is always parallel to the *XY* plane for the Dimension's ECS, and the angle between the UCS *X* axis and the ECS *X* axis is a single 2D angle. The value in group 51 is the angle from horizontal (the effective *X* axis) to the ECS *X* axis. Entity Coordinate Systems (ECS) are described later in this section.

Linear dimension types with an oblique angle have an optional group code (52). When added to the rotation angle of the linear dimension (group code 50) this gives the angle of the extension lines. The optional group code 53 is the rotation angle of the dimension text away from its default orientation (the direction of the dimension line).

For all dimension types, the following groups represent 3D WCS points:

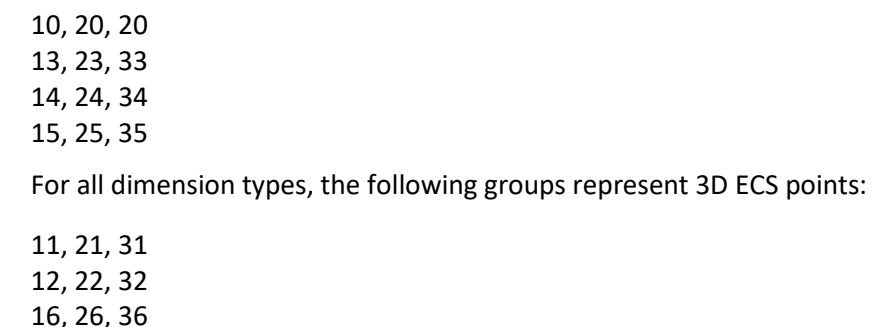

**Linear** (13, 23, 33) The point used to specify the first extension line.

(14, 24, 34) The point used to specify the second extension line.

(10, 20, 30) The point used to specify the dimension line.

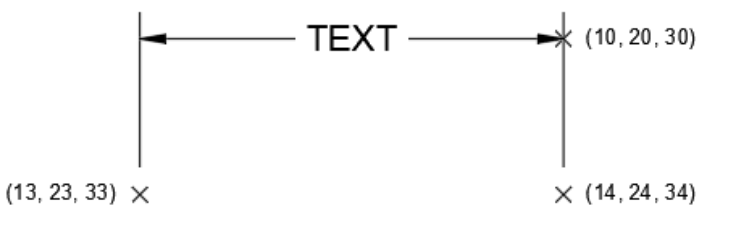

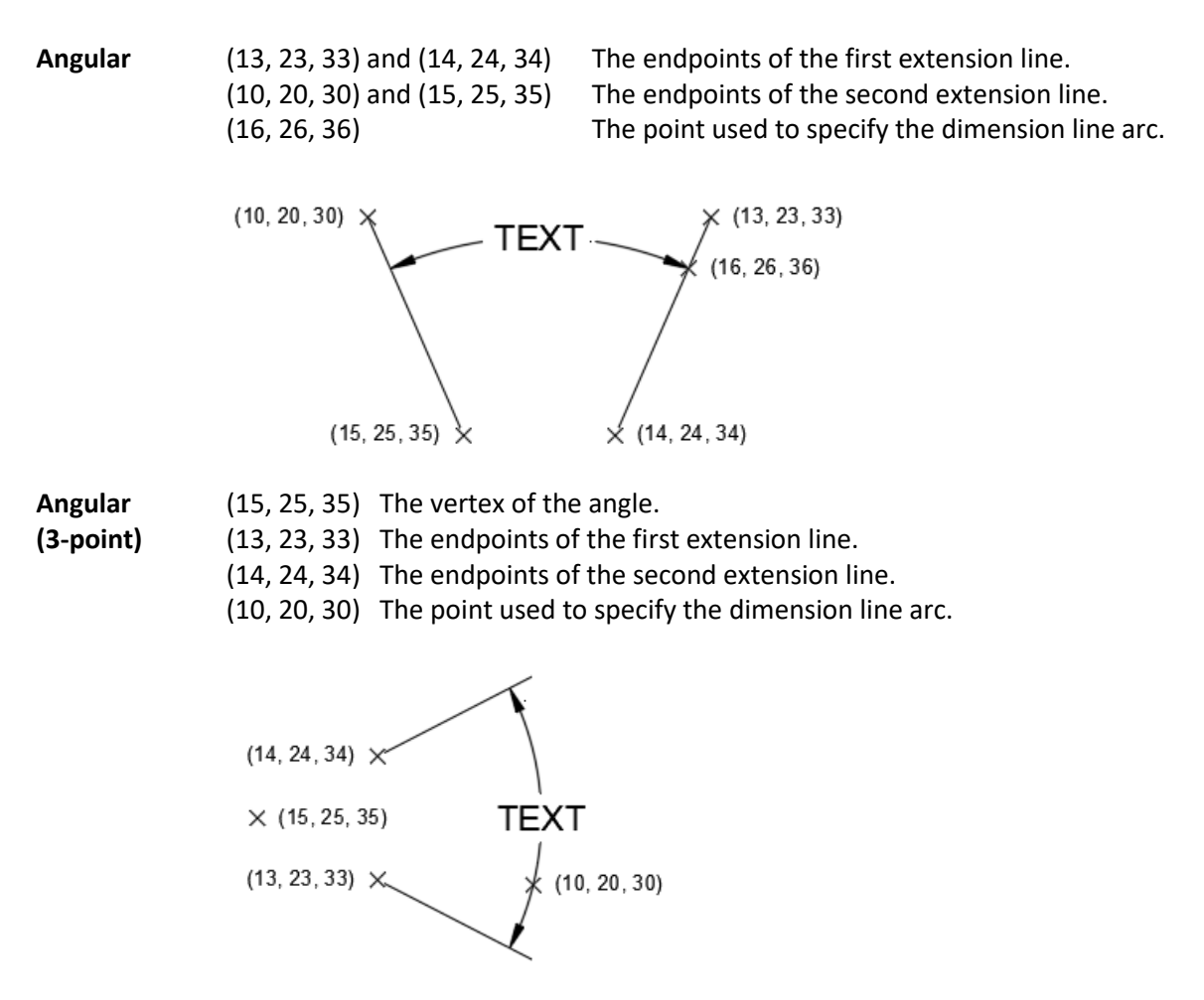

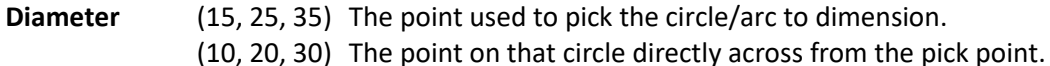

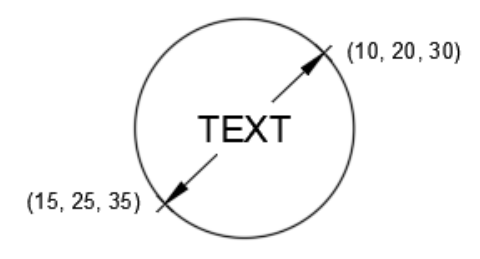

- **Radius** (15, 25, 35) The point used to pick the circle/arc to dimension.
	- (10, 20, 30) The center of that circle.

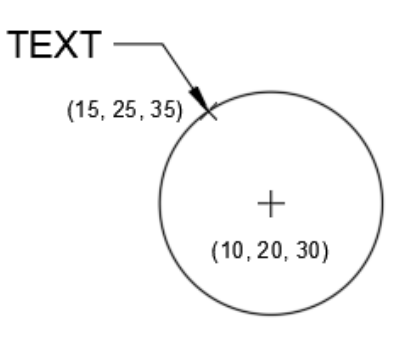

**Ordinate** (13, 23, 33) The point used to select the feature. (14, 24, 34) The point used to locate the leader end point.

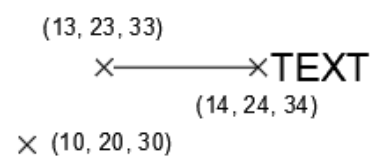

# <span id="page-30-0"></span>Entity Coordinate Systems (ECS)

To save space in the drawing database (and in the DXF file), the points associated with each entity are expressed in terms of the entity's own *Entity Coordinate System* (ECS). With ECS, the only additional information needed to describe the entity's position in 3D space is the 3D vector describing the *Z* axis of the ECS, and the elevation value.

For a given *Z* axis (or *extrusion*) direction, there are an infinite number of coordinate systems, defined by translating the origin in 3D space and by rotating the *X* and *Y* axes around the *Z* axis. However, for the same *Z* axis direction, there is only one Entity Coordinate System. It has the following properties:

- Its origin coincides with the WCS origin.
- The orientation of the *X* and *Y* axes within the *XY* plane are calculated in an arbitrary, but consistent manner. AutoCAD performs this calculation using the arbitrary axis algorithm (described later in this section).

For some entities, the ECS is equivalent to the World Coordinate System and all points (DXF groups 10 – 37) are expressed in World coordinates. See the following table.

#### *Table 27. Coordinate systems associated with an entity type*

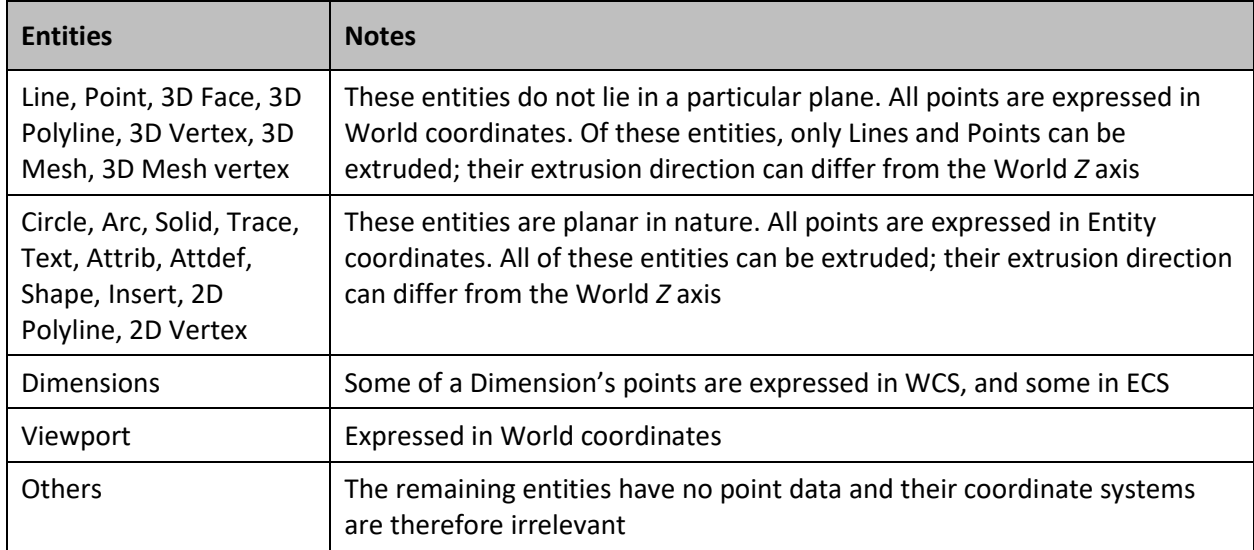

Once AutoCAD has established the ECS for a given entity, here's how it works:

- The elevation value stored with an entity indicates how far along the *Z* axis to shift the *XY* plane from the WCS origin to make it coincide with the plane that the entity is in. How much of this is the user-defined elevation is unimportant.
- Any 2D points entered through the UCS are transformed into the corresponding 2D points in the ECS, which is shifted and rotated with respect to the UCS.

These are a few ramifications of this process:

- You cannot reliably find out what UCS was in effect when an entity was acquired.
- When you enter the *XY* coordinates of an entity in a given UCS and then do a DXFOUT, you probably won't recognize those *XY* coordinates in the DXF file. You must know the method by which AutoCAD calculates the *X* and *Y* axes in order to work with these values.
- <span id="page-31-0"></span>• The elevation value stored with an entity and output in DXF files is a sum of the *Z*coordinate difference between the UCS *XY* plane and the ECS *XY* plane, and the elevation value that the user specified at the time the entity was drawn.

### Arbitrary Axis Algorithm

The arbitrary axis algorithm is used by AutoCAD internally to implement the arbitrary but consistent generation of Entity Coordinate Systems for all entities except Lines, Points, 3D Faces, and 3D Polylines, which contain points in World coordinates.

Given a unit-length vector to be used as the *Z* axis of a coordinate system, the arbitrary axis algorithm generates a corresponding *X* axis for the coordinate system. The *Y* axis follows by application of the right-hand rule.

The method is to examine the given *Z* axis (also called the *normal vector*) and see if it is close to the positive or negative World *Z* axis. If it is, cross the World *Y* axis with the given *Z* axis to arrive at the arbitrary *X* axis. If not, cross the World *Z* axis with the given *Z* axis to arrive at the arbitrary *X* axis. The boundary at which the decision is made was chosen to be both inexpensive to calculate and completely portable across machines. This is achieved by having a sort of "square" polar cap, the bounds of which is 1/64, which is precisely specifiable in 6 decimal fraction digits and in 6 binary fraction bits.

The algorithm does the following (all vectors are assumed to be in 3D space, specified in the World Coordinate System):

Let the given normal vector be called *N*. Let the World *Y* axis be called *Wy*, which is always (0,1,0). Let the World *Z* axis be called *Wz*, which is always (0,0,1).

Here we are looking for the arbitrary *X* and *Y* axes to go with the normal *N*. They'll be called *Ax* and *Ay*. *N* could also be called *Az* (the arbitrary *Z* axis):

```
If (abs (Nx) < 1/64) and (abs (Ny) < 1/64) then
     Ax = Wy x N (where "x" is the cross-product operator).
Otherwise,
     Ax = Wz x N.
Scale Ax to unit length.
```
The method of getting the *Ay* vector is:

*Ay* = *N* x *Ax*. Scale *Ay* to unit length

# <span id="page-32-0"></span>Extended Entity Data

Extended entity data is created by applications such as the Advanced Modeling Extension (AME), or by routines written with AutoLISP or ADS. Extended entity data is also produced by creating PostScript output with PSOUT. If an entity contains extended data, it follows the entity's normal definition data.

The group codes 1000 through 1071 describe extended entity data. The following is an example of an entity containing extended entity data in DXF format.

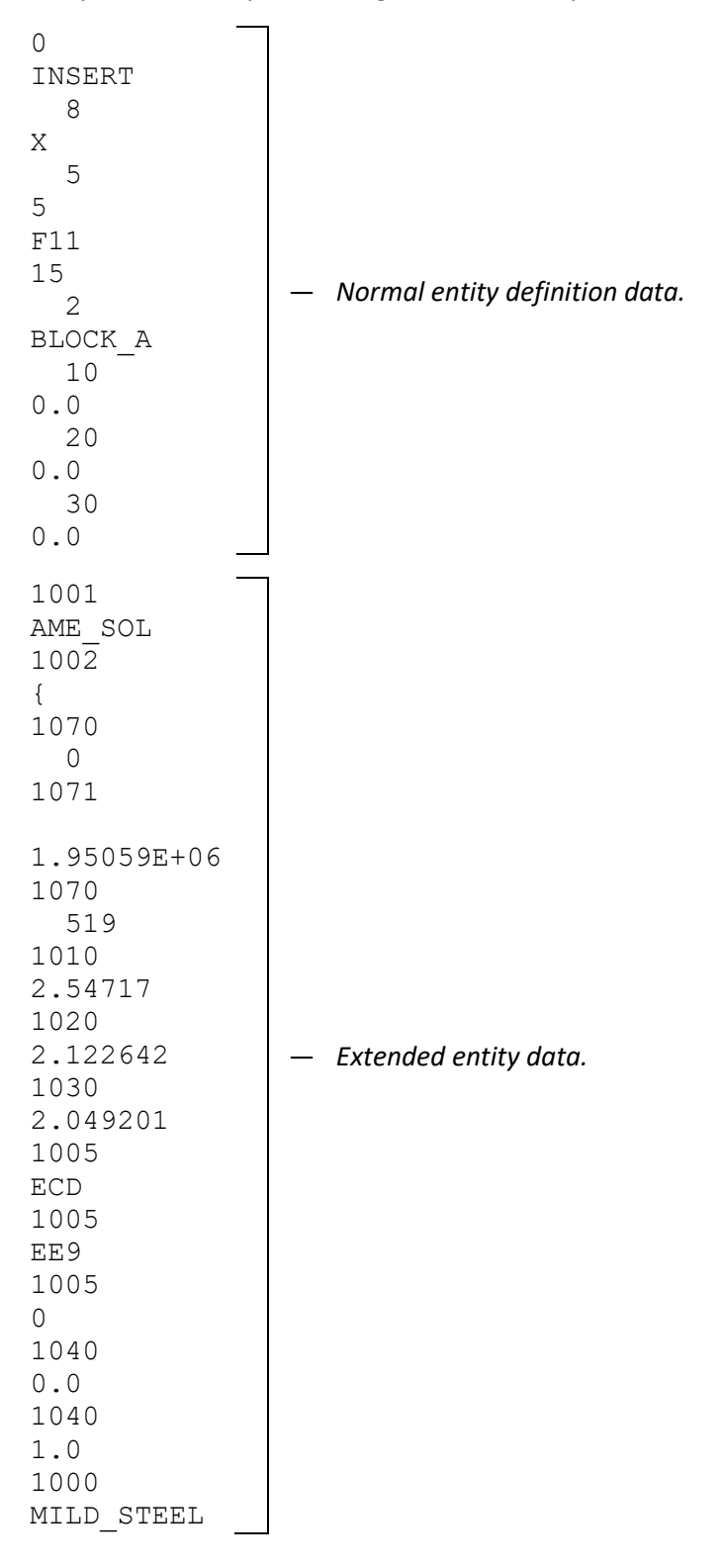

# <span id="page-34-0"></span>Organization of Extended Entity Data

The group code 1001 indicates the beginning of extended entity data. In contrast to normal entity data, the same group code can appear multiple times, and order is important.

Extended entity data is grouped by registered application name. Each registered application's group begins with a 1001 group code with the application name as the string value. Registered application names correspond to APPID symbol table entries.

An application can use as many APPID names as needed. APPID names are permanent, although they can be purged if they aren't currently used in the drawing.

Each APPID name can have no more than one data group attached to each entity. Within an application's group, the sequence of extended entity data groups and their meaning is defined by the application.

*Note:* PostScript images and PostScript fill requests for Polylines are stored in the AutoCAD database as extended entity data belonging to the AUTOCAD\_POSTSCRIPT\_FIGURE application.

The following extended entity data group codes are supported by AutoCAD, which maintains and manipulates their values as described:

| <b>Entity Name</b>  | Group<br>Code                     | <b>Description</b>                                                                                                    |
|---------------------|-----------------------------------|----------------------------------------------------------------------------------------------------|
| <b>String</b>       | 1000                              | Strings in extended entity data can be up to 255 bytes long<br>(with the 256th byte reserved for the null character)                                                                                                    |
| Application<br>name | 1001<br>also a<br>string<br>value | Application names can be up to 31 bytes long (the 32d byte is<br>reserved for the null character). Use of application names is<br>described in more detail later in this section<br><b>Caution:</b> Do not add a 1001 group into your extended entity<br>data, as AutoCAD will assume it is the beginning of a new<br>application extended entity data group                                                  |
| Control<br>string   | 1002                              | An extended data control string can be either "{" or "}": these<br>braces enable applications to organize their data by subdividing<br>the data into lists. The left brace begins a list, and a right brace<br>terminates the most recent list; lists can be nested<br>When AutoCAD reads the extended entity data for a particular<br>application, it checks to ensure that braces are balanced<br>correctly |
| Layer name          | 1003                              | Name of the layer associated with the extended entity data                                                                                                    |

*Table 28. Extended entity data group codes and descriptions*

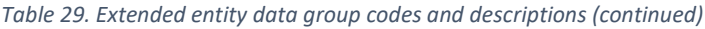

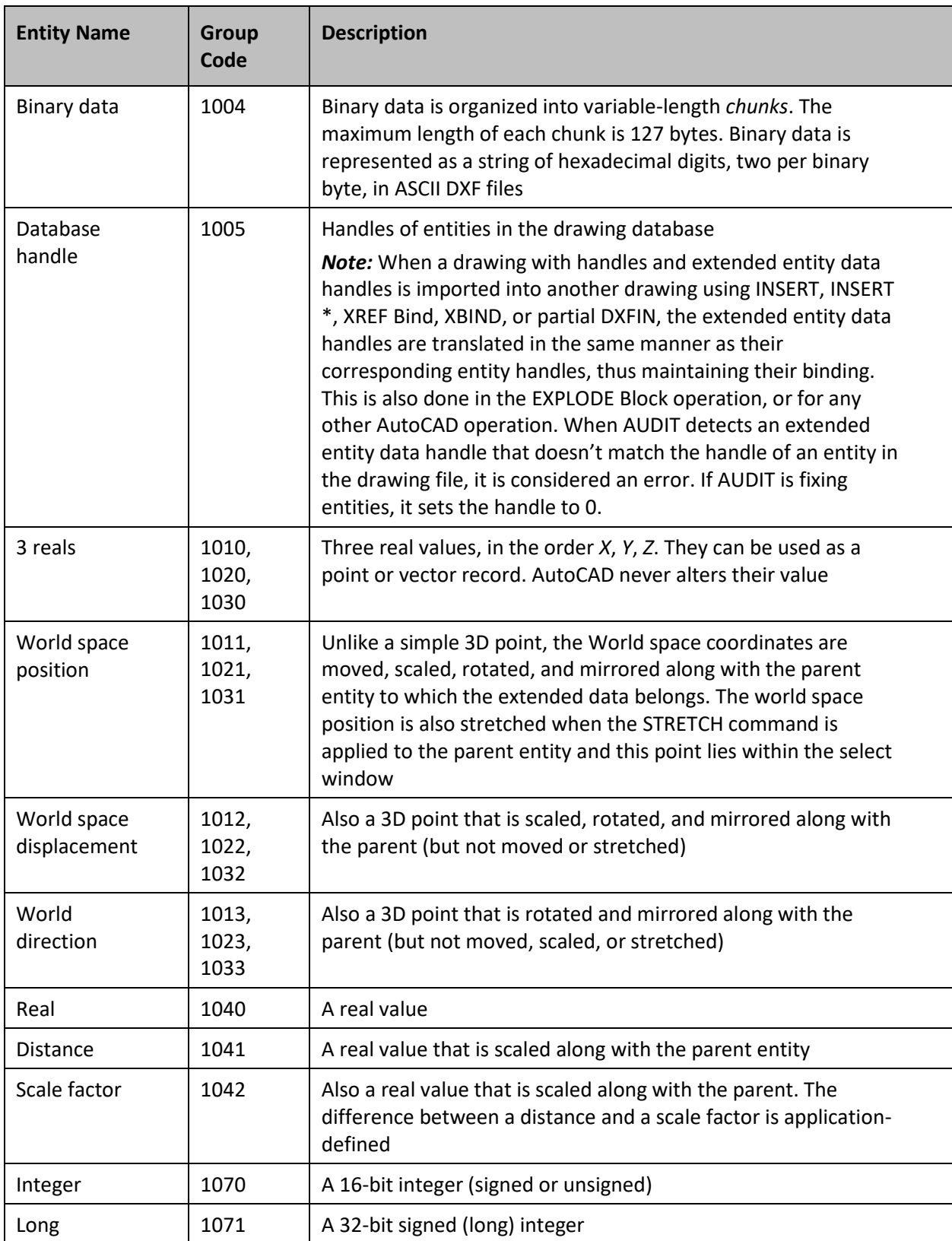

For more information on extended entity data and the APPID table, refer to the *ADS Programmer's Reference* and the *AutoLISP Reference*.

# <span id="page-36-0"></span>Writing DXF Interface Programs

Writing a program that communicates with AutoCAD via the DXF mechanism appears more difficult than it is. The DXF format makes it easy to ignore information you don't need while reading the information you do need.

The following example is a Microsoft BASIC™ program that reads a DXF file and extracts all the Line entities from the drawing (ignoring lines that appear inside Blocks). It prints the endpoints of these lines on the screen. This program is presented as an example of just how simple a DXF-reading program can be.

```
1000 REM
1010 REM Extract lines from DXF file
1020 REM
1030 G1% = 0
1040 LINE INPUT "DXF file name: "; A$
1050 OPEN "i", 1, A$ + ".dxf"
1060 REM
1070 REM Ignore until section start encountered
1080 REM
1090 GOSUB 2000
1100 IF G% <> 0 THEN 1090
1110 IF S$ <> "SECTION" THEN 1090
1120 GOSUB 2000
1130 REM
1140 REM Skip unless ENTITIES section
1150 REM
1160 IF S$ <> "ENTITIES" THEN 1090
1170 REM
1180 REM Scan until end of section, processing LINEs
1190 REM
1200 GOSUB 2000
1210 IF G_{8} = 0 AND S_{5} = "ENDSEC" THEN 2200
1220 IF G% = 0 AND S$ = "LINE" THEN GOSUB 1400 : GOTO 1210
1230 GOTO 1200
1400 REM
1410 REM Accumulate LINE entity groups
1420 REM
1430 GOSUB 2000
1440 IF G% = 10 THEN X1 = X : Y1 = Y : Z1 = Z
1450 IF G% = 11 THEN X2 = X : Y2 = Y : Z2 = Z
1460 IF G% = 0 THEN PRINT "Line from (";X1;"", ";Y1;", ";Z1;")to (";X2;",";Y2;",";Z2;")" : RETURN
1470 GOTO 1430
```

```
2000 REM
2010 REM Read group code and following value
2020 REM For X coordinate, read Y and possibly Z also
2030 REM
2040 IF G1% < 0 THEN G% = -G1% : G1% = 0 ELSE INPUT #1, G%
2050 IF G% < 10 OR G% = 999 THEN LINE INPUT #1, S$ : RETURN
2060 IF G% >= 38 AND G% <= 49 THEN INPUT #1, V : RETURN
2080 IF G% >= 50 AND G% <= 59 THEN INPUT #1, A : RETURN
2090 IF G% >= 60 AND G% <= 69 THEN INPUT #1, P% : RETURN
2100 IF G% >= 70 AND G% <= 79 THEN INPUT #1, F% : RETURN
2110 IF G% >= 210 AND G% <= 219 THEN 2130
2115 IF G% >= 1000 THEN LINE INPUT #1, T$ : RETURN
2120 IF G% >= 20 THEN PRINT "Invalid group code";G% : STOP
2130 INPUT #1, X
2140 INPUT #1, G1%
2150 IF G1% <> (G%+10) THEN PRINT "Invalid Y coord 
code";G1% : STOP
2160 INPUT #1, Y
2170 INPUT #1, G1%
2180 IF G1% <> (G%+20) THEN G1% = -G1% ELSE INPUT #1, Z
2190 RETURN
2200 CLOSE 1
```
Writing a program that constructs a DXF file is more difficult. You must maintain consistency within the drawing, although AutoCAD lets you omit many items in a DXF file and still obtain a usable drawing. The entire HEADER section can be omitted if you don't set header variables. Any of the tables in the TABLES section can be omitted if you don't need to make entries, and the entire TABLES section can be dropped if nothing in it is required. If you define any linetypes in the LTYPE table, this table must appear before the LAYER table. If no Block Definitions are used in the drawing, the BLOCKS section can be omitted. If present, the BLOCKS section must appear before the ENTITIES section. Within the ENTITIES section, you can reference layer names even though you haven't defined them in the LAYER table. Such layers are automatically created with color 7 and the CONTINUOUS linetype. The EOF item must be present at the end-of-file.

The following Microsoft BASIC program constructs a DXF file representing a polygon with a specified number of sides, leftmost origin point, and side length. This program supplies only the ENTITIES section of the DXF file, and places all entities generated on the default layer 0. Since this program doesn't create the drawing header, the drawing limits, extents, and current view will be invalid after performing a DXFIN on the drawing generated by this program. You can do a ZOOM E to fill the screen with the drawing generated. Then adjust the lines manually.

1000 REM 1010 REM Polygon generator 1020 REM 1030 LINE INPUT "Drawing (DXF) file name: "; A\$

```
1040 OPEN "o", 1, A$ + ".dxf"
1050 PRINT #1, 0
1060 PRINT #1, "SECTION"
1070 PRINT #1, 2
1080 PRINT #1, "ENTITIES"
1090 PI = ATN(1) * 4
1100 INPUT "Number of sides for polygon: "; S%
1110 INPUT "Starting point (X,Y): "; X, Y
1120 INPUT "Polygon sides: "; D
1130 A1 = (2 * PI) / S<sup>8</sup>
1140 A = PI / 2
1150 FOR I% = 1 TO S%
1160 PRINT #1, 0
1170 PRINT #1, "LINE"
1180 PRINT #1, 8
1190 PRINT #1, "0"
1200 PRINT #1, 10
1210 PRINT #1, X
1220 PRINT #1, 20
1230 PRINT #1, Y
1240 PRINT #1, 30
1250 PRINT #1, 0.0
1260 NX = D * COS(A) + X1270 NY = D * SIN(A) + Y1280 PRINT #1, 11
1290 PRINT #1, NX
1300 PRINT #1, 21
1310 PRINT #1, NY
1320 PRINT #1, 31
1330 PRINT #1, 0.0
1340 X = NX
1350 Y = NY
1360 A = A + A11370 NEXT I%
1380 PRINT #1, 0
1390 PRINT #1, "ENDSEQ"
1400 PRINT #1, 0
1410 PRINT #1, "EOF"
1420 CLOSE 1
```
As long as a properly formatted item appears on the line on which the data is expected, DXFIN accepts it (of course, string items should not have leading spaces unless these are intended to be part of the string). This program takes advantage of this flexibility in input format, and does not generate a file exactly like one generated by AutoCAD.

In the case of error loading a DXF file using DXFIN, AutoCAD reports the error with a message indicating the nature of the error and the last line processed in the DXF file before the error was detected. This may not be the line on which the error occurred, especially in the case of errors such as omissions of required groups.

# <span id="page-39-0"></span>Binary DXF Files

The ASCII DXF file format is a complete representation of an AutoCAD drawing in an ASCII text form easily processed by other programs. In addition, AutoCAD can produce or read a binary form of the full DXF file and accept limited input in another binary file format. These binary files are described in the following sections.

The DXFOUT command provides a Binary option that writes binary DXF files. Such a file contains all of the information present in an ASCII DXF file, but in a more compact form that takes, typically, 25% less file space and can be read and written more quickly (typically 5 times faster) by AutoCAD. Unlike ASCII DXF files, which entail a trade-off between size and floating-point accuracy, binary DXF files preserve all of the accuracy in the drawing database. AutoCAD Release 10 was the first version to support this form of DXF file; it cannot be read by older versions.

A binary DXF file begins with a 22-byte sentinel consisting of:

AutoCAD Binary DXF<CR><LF><SUB><NUL>

Following the sentinel are (group, value) pairs as in an ACSII DXF file, but represented in binary form. The group code is a single-byte binary value, and the value that follows is one of the following:

- A two-byte integer with the least-significant byte first and the most-significant byte last.
- An eight-byte IEEE double precision floating-point number stored with the leastsignificant byte first and the most-significant byte last.
- An ASCII string terminated by a zero (NUL) byte.

The type of the datum following a group is determined from the group code by the same rules used in decoding ASCII DXF files. Translation of angles to degrees, and dates to fractional Julian date representation, is performed for binary files as well as for ASCII DXF files. The comment group, 999, is not used in binary DXF files.

Extended entity data group codes are represented in Binary DXF as a single byte with the value 255, followed by 2-byte integer value containing the actual group code, followed by the actual value.

Extended entity data long (group code 1071) values occupy 4 bytes of data. Extended entity data binary chunks (group code 1004) are represented as a single-byte, unsigned integer length, followed by the specified number of bytes of chunk data. For example, to transfer an extended entity data long group, the following values would appear, occupying 1, 2, and 4 bytes respectively:

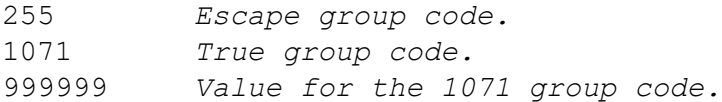

DXFOUT writes binary DXF files with the same file type (*.dxf*) as for ASCII DXF files. The DXFIN command automatically recognizes a binary file by means of its sentinel string. There is no need for you to identify it as a binary file.

If DXFIN encounters an error in a binary DXF file, it reports the byte address within the file where the error was detected.

# <span id="page-40-0"></span>Binary Drawing Interchange (DXB) Files

The DXF file formats are complete representations of an AutoCAD drawing that can be written and read by AutoCAD and other programs. However, programs executed via the external commands facility often need to supply simple geometric input to AutoCAD. For these purposes, AutoCAD supports another file format, called DXB (for drawing interchange binary), which is limited in the entities it can represent.

## <span id="page-40-1"></span>DXBIN Command

To load a DXB file, enter the DXBIN command:

Command: **dxbin**

When AutoCAD prompts you, respond with the name of the file you want to load. You don't need to include a file type; *.dxb* is assumed.

### <span id="page-40-2"></span>DXB File format

*Important:* This information is for experienced programmers and is subject to change without notice.

The format of a DXB file is as follows:

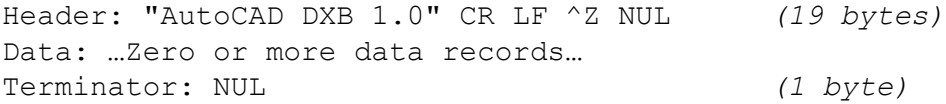

Each data record begins with a single byte identifying the record type, followed by data items. The data items have various forms of representation and encoding. In the descriptions following, each data item is prefixed with a letter and a hyphen. The meaning of the letter codes is as follows:

**w-** 16-bit integer, byte reversed in the standard 80x86 style (leastsignificant byte first, most-significant byte second) **f-** IEEE 64-bit floating-point value stored with lsb first, msb last (as stored by an 80x87). **l-** 32-bit integer with the bytes reversed 80x86 style. **n-** Either a 16-bit integer or a floating-point number, depending on the most recent setting of the number mode data item. The number mode defaults to 0, signifying integers. If set to 1, all nitems will be read as floating points. **u-** Either a 32-bit integer or a floating-point number, depending on the most recent number mode setting. If a 32-bit integer, the value is scaled by multiplying it by 65,536  $(2^{16})$ . If a floating-point value, no scaling is applied. **a-** An angle. If number mode is integer, this is a 32-bit integer representing an angle in units of millionths of a degree (range 0 to 360,000,000). If a floating-point number, it represents degrees.

In the following table, the lengths include the item-type byte and assume the number mode is set to zero (integer mode). If number mode is floating-point, add 6 bytes to the length for each n- item present and 4 bytes for each a- or u- item present.

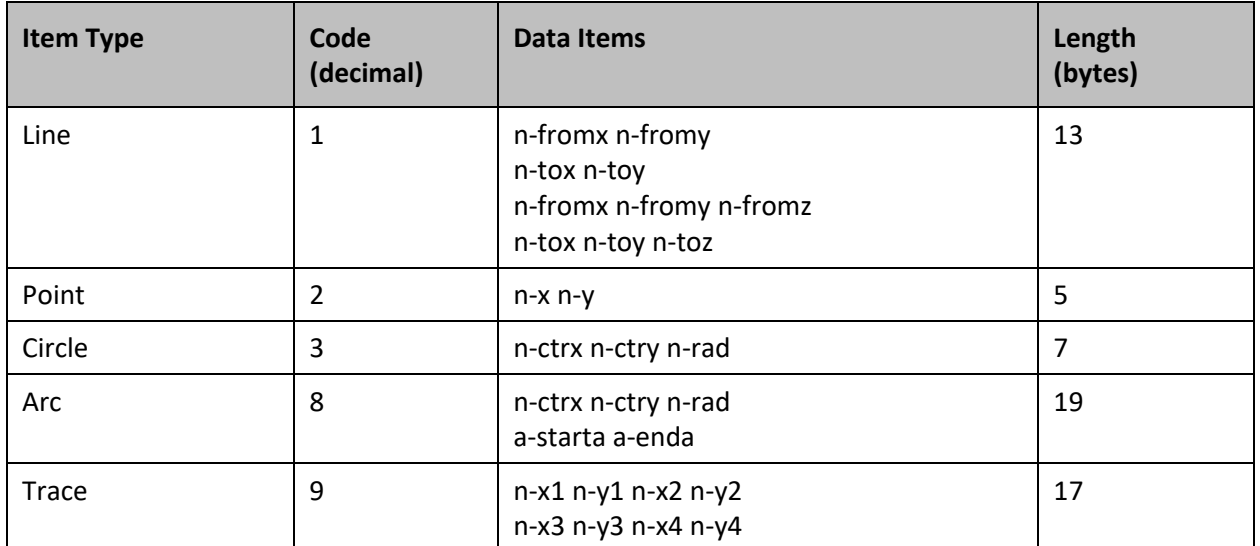

*Table 30. Byte length for item types*

#### *Table 31. Byte length for item types (continued)*

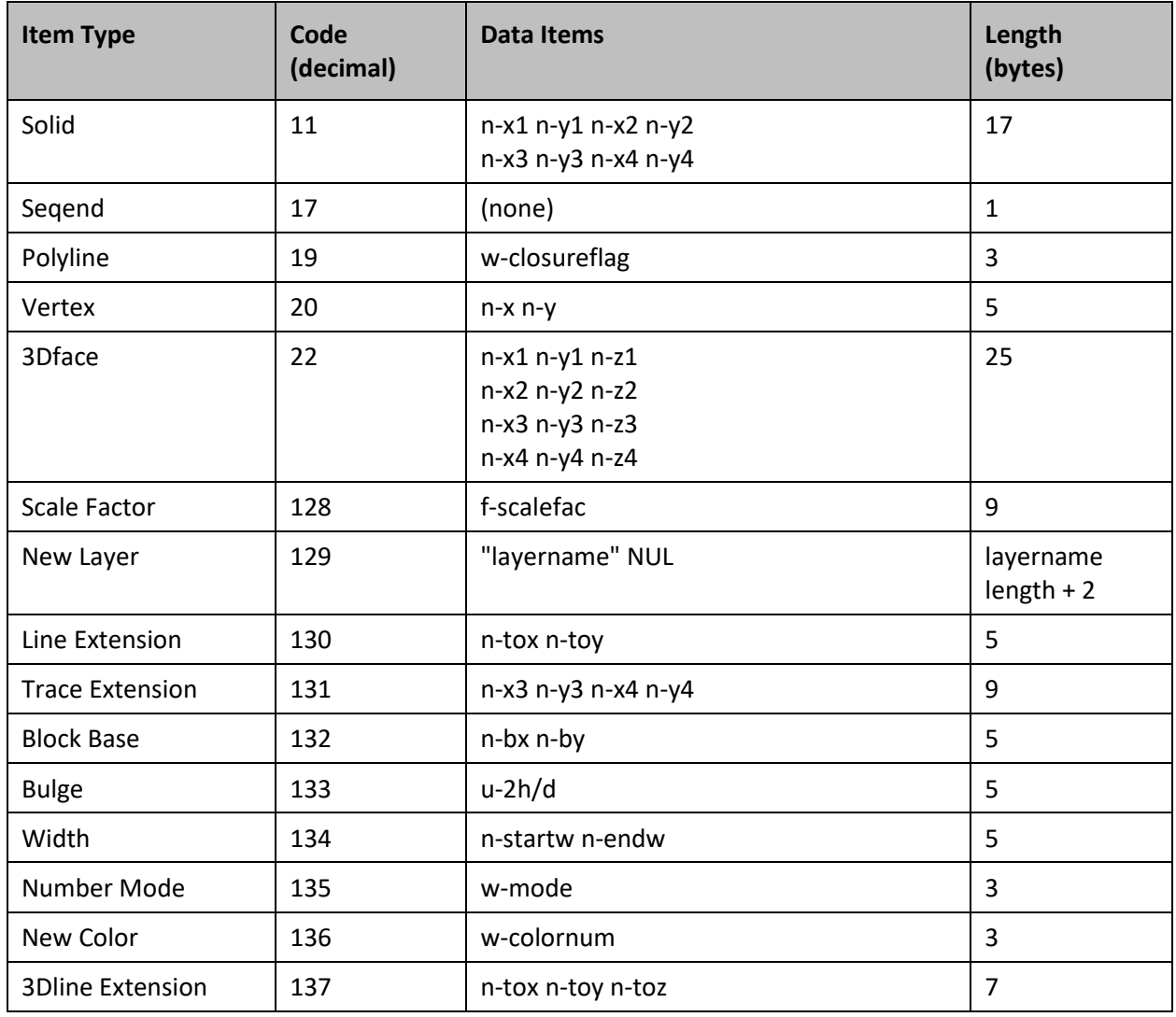

The Line Extension item extends the last line or line extension from its To point to a new To point. The Trace Extension item extends the last trace solid, or Trace Extension from its x3,y3-x4,y4 ending line to a new x3,y3--x4,y4 line.

The Scale Factor is a floating-point value by which all integer coordinates are multiplied to obtain the floating-point coordinates used by the entities. The initial scale factor when a file is read is 1.0. The New Layer item creates a layer if none exists, giving the new layer the same defaults as the LAYER New command, and sets that layer as the current layer for subsequent entities. At the end of the DXB file load, the layer in effect before the command is restored.

The Block Base item specifies the base (origin) point of a created Block. The Block base must be defined before the first entity record is encountered. If DXB does not define a Block, this specification is ignored.

A Polyline consists of straight segments of fixed width connecting the vertices, except as overridden by the Bulge and Width items. The closure flag should be 0 or 1; if it is 1, there is an implicit segment from the last vertex (immediately before the Seqend) to the first vertex.

A Bulge item, encountered between two Vertex items (or after the last Vertex of a closed Polyline), indicates that the two vertices are connected by an arc rather than a straight segment. If the distance between the vertices has length *d*, and the perpendicular distance from the midpoint of that segment to the arc is *h*, then the magnitude of the Bulge is (2 \* *h* / *d*). The sign is negative if the arc from the first vertex to the second is clockwise. A semi-circle thus has a bulge of 1 (or -1). If the number mode is 0 (integer), Bulge items are scaled by  $2^{16}$ . If the number mode has been set to floating-point, then the floating-point value supplied is 2\*h/d (not scaled).

The Width item indicates the starting and ending widths of the segment (straight or curved) connecting two vertices. This width stays in effect until the next Width item or the Seqend. If there is a Width item between the Polyline item and the first Vertex, it is stored as default width for the Polyline; this saves considerable database space if the Polyline has several segments of this width.

The Number Mode item controls the mode of items with types given in the table above as n-, a-, or u-. If the value supplied is zero, these values will be integers, otherwise floating-point.

To remember the last to-point, lines share the same cells, so don't mix extension groups for the two entities without an initial group before the extension. There is no extension group for 3Dfaces, as there's no obvious edge to extend from.

The New Color group specifies the color for subsequent entities in the DXB file. The wcolornum word argument is in the range from 0 to 256. 0 means color by block, 1–255 are the standard AutoCAD colors, and 256 means color by layer. A color outside the range from 0 to 256 sets the color back to the current entity color (you can do this deliberately, and it can be quite handy). The initial entity color of material added by DXBIN is the current entity color.

All points specified in the DXB file are interpreted in terms of the current UCS at the time the DXBIN command is executed.

### <span id="page-43-0"></span>Writing DXB Files

There is no direct AutoCAD command to write a DXB file, but the ADI "AutoCAD file output formats" plotter driver can write such a file. If you want to create a DXB file from an AutoCAD drawing, configure the "file output formats" plotter and select its "AutoCAD DXB file" output option.

# <span id="page-44-0"></span>Appendix: DXF Group Code Summary

This appendix is a reference to the DXF group codes. The first section lists the group codes in numerical order. The second organizes them by entity.

*Important:* The group codes encountered by an AutoLISP or ADS application differ slightly from the group codes in a DXF file. This appendix describes the codes from an application's point of view.

# <span id="page-44-1"></span>Group Codes in Numerical Order

This table shows negative group codes, which don't appear in a DXF file but do appear to programs. It also omits some codes that don't appear to programs. In the table, "(fixed)" indicates that this group code always has the same purpose. The purpose of group codes that aren't fixed can vary depending on context.

*Table A–1. Entity group codes by number*

| <b>Group code</b> | <b>Value type</b>                                                                                                    |  |  |
|-------------------|----------------------------------------------------------------------------------------------------|--|--|
| $-4$              | Conditional operator (used only with (ssget) and ads ssget ())                                                                                                    |  |  |
| $-3$              | Extended entity data (XDATA) sentinel (fixed)                                                                                                    |  |  |
| $-2$              | Entity name reference (fixed)                                                                                                    |  |  |
| $-1$              | Entity name (changes each time drawing is opened; never saved); (fixed)                                                                                                    |  |  |
| 0                 | Starts an entity. The type of entity is given by the text value that follows<br>this group (fixed)                                                                                                    |  |  |
| $\mathbf{1}$      | The primary text value for an entity                                                                                                    |  |  |
| $\overline{2}$    | A name: Attribute tag, Block name, and so on                                                                                                    |  |  |
| $3 - 4$           | Other textual or name values                                                                                                    |  |  |
| 5                 | Entity handle expressed as a hexadecimal string (fixed)                                                                                                    |  |  |
| 6                 | Linetype name (fixed)                                                                                                    |  |  |
| 7                 | Text style name (fixed)                                                                                                    |  |  |
| 8                 | Layer name (fixed)                                                                                                    |  |  |
| 10                | Primary point (start point of a Line or Text entity, center of a Circle, etc.)                                                                                                    |  |  |
| $11 - 18$         | Other points<br>Note: These are the only coordinate group codes that an application sees.<br>The $Y(20-28)$ and $Z(30-38)$ coordinates that appear in a DXF file are<br>passed to an application as part of an AutoLISP point list or an ADS result<br>buffer |  |  |
| 39                | This entity's thickness is nonzero (fixed)                                                                                                    |  |  |

### *Table A–1. Entity group codes by number (continued)*

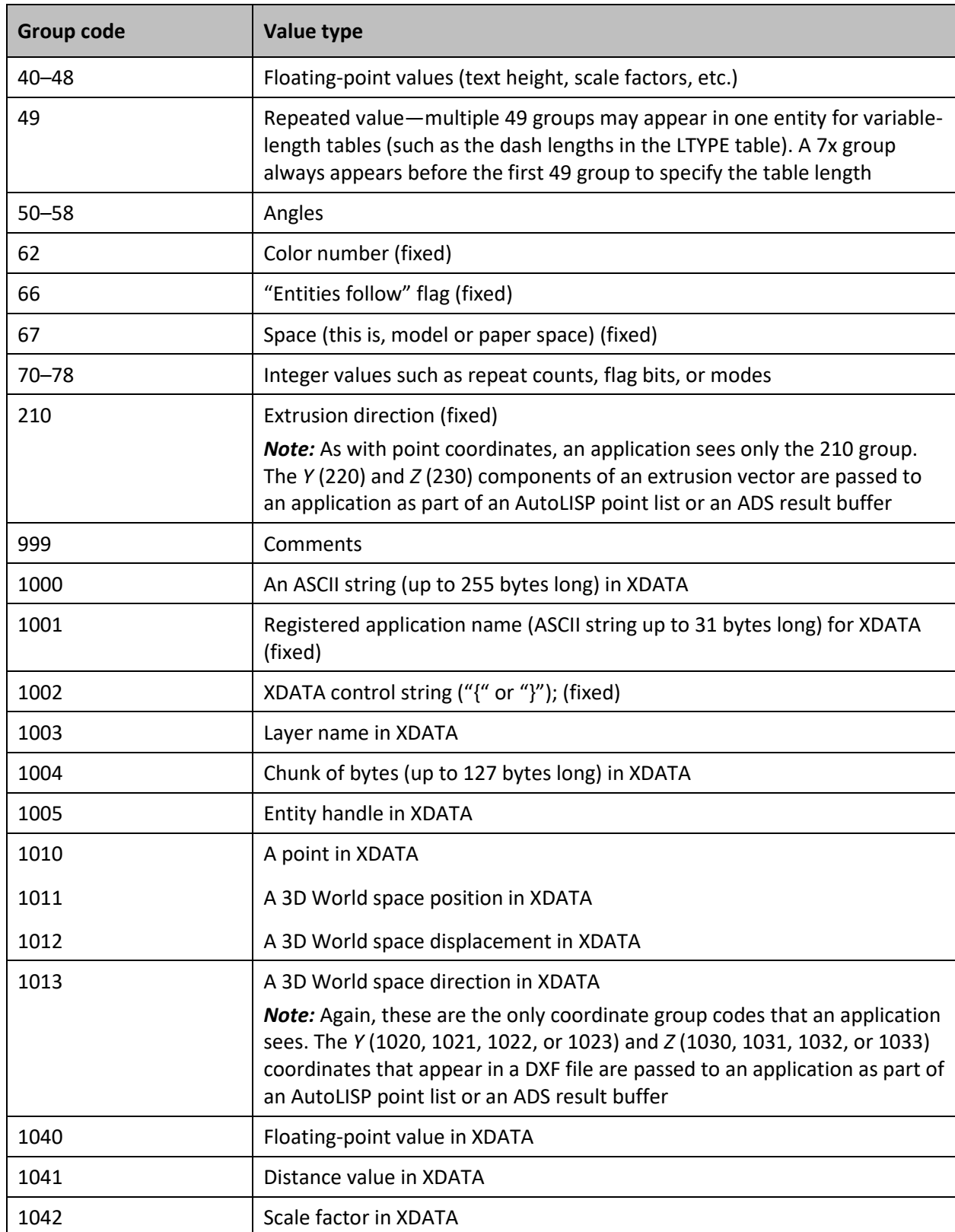

#### *Table A–1. Entity group codes by number (continued)*

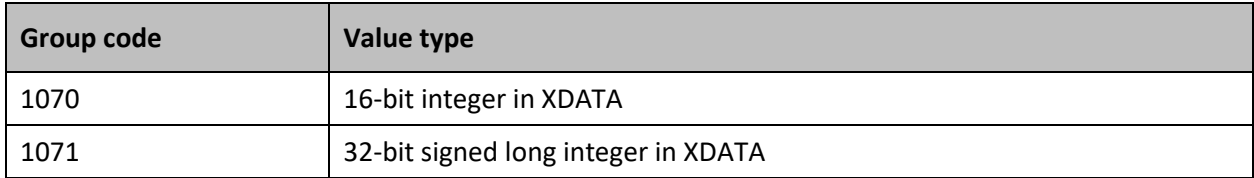

# <span id="page-46-0"></span>Group Codes by Entity

Table A-2 shows group codes that apply to virtually all entities (strictly speaking, handles don't appear in tables and group 210 applies only to planar entities; optional codes are shown in gray). When you refer to Table A-3 and Table A-5, which list the codes associated with an entity, don't forget that the codes shown here can also be present.

*Table A–2. Group codes that apply to all entities*

| <b>Group</b><br>code                       | <b>Meaning</b>                                                                                                    | If omitted<br>defaults to |  |
|--------------------------------------------|----------------------------------------------------------------------------------------------------|---------------------------|--|
| $-1$                                       | Entity name (changes each time drawing is opened)                                                                                                    | Not omitted               |  |
| 0                                          | Entity type                                                                                                    | Not omitted               |  |
| 8                                          | Layer name                                                                                                    | Not omitted               |  |
| 5                                          | Handle (always present for Block definitions)                                                                                                    | none                      |  |
| 6                                          | Linetype name (present if not BYLAYER). The special name BYBLOCK<br>indicates a floating linetype                                                                                   | <b>BYLAYER</b>            |  |
| 39                                         | Thickness (present if nonzero)                                                                                                    | $\Omega$                  |  |
| 62                                         | Color number (present if not BYLAYER). Zero indicates the BYBLOCK<br>(floating) color. 256 indicates BYLAYER                                                                        | <b>BYLAYER</b>            |  |
| 67                                         | Absent or zero indicates entity is in model space. One indicates<br>entity is in paper space                                                                                        | $\Omega$                  |  |
| Other entity-definition groups appear here |                                                                                                    |                           |  |
| 210                                        | Extrusion direction (present if the entity's extrusion direction is not<br>parallel to the World Z axis)                                                                            | (0,0,1)                   |  |
|                                            | This group applies to Line, Point, Circle, Shape, Text, Arc, Trace,<br>Solid, Block Reference (Insert), Polyline, Dimension, Attribute, and<br><b>Attribute Definition entities</b> |                           |  |

*Caution:* Although these tables show the order of group codes as they usually appear, don't write programs that rely on this order, which can change under certain conditions or in a future AutoCAD release. Code to handle an entity should be driven by a case (switch) or a table, so it can process each group correctly even if the order is unexpected.

# <span id="page-47-0"></span>Entity Group Codes

Table A-3 shows group codes for entities (as they would be saved in the ENTITIES section of a DXF file; optional codes are shown in gray). For the codes that apply to Block definitions and table entries, see "Block and Table Group Codes."

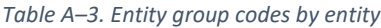

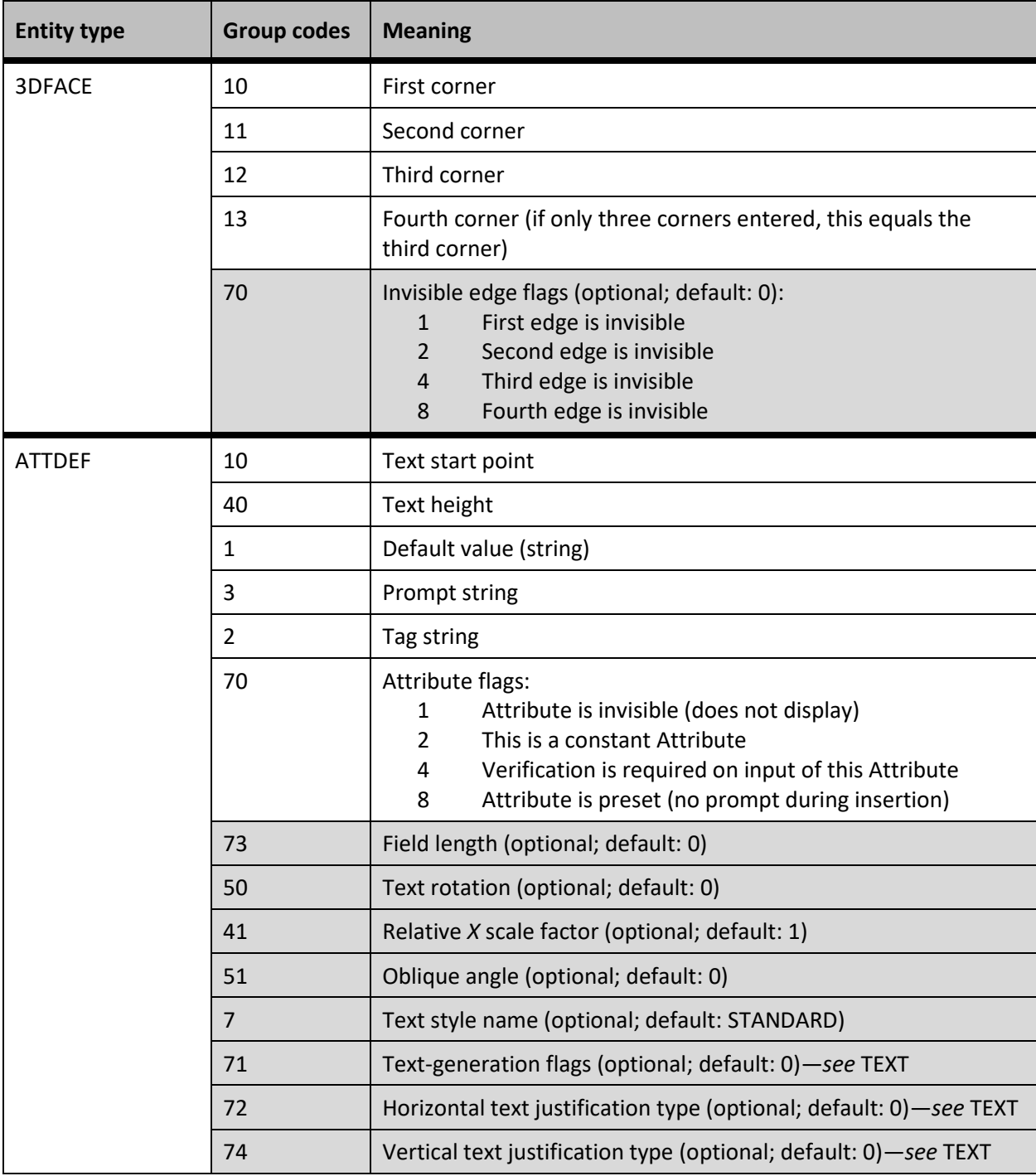

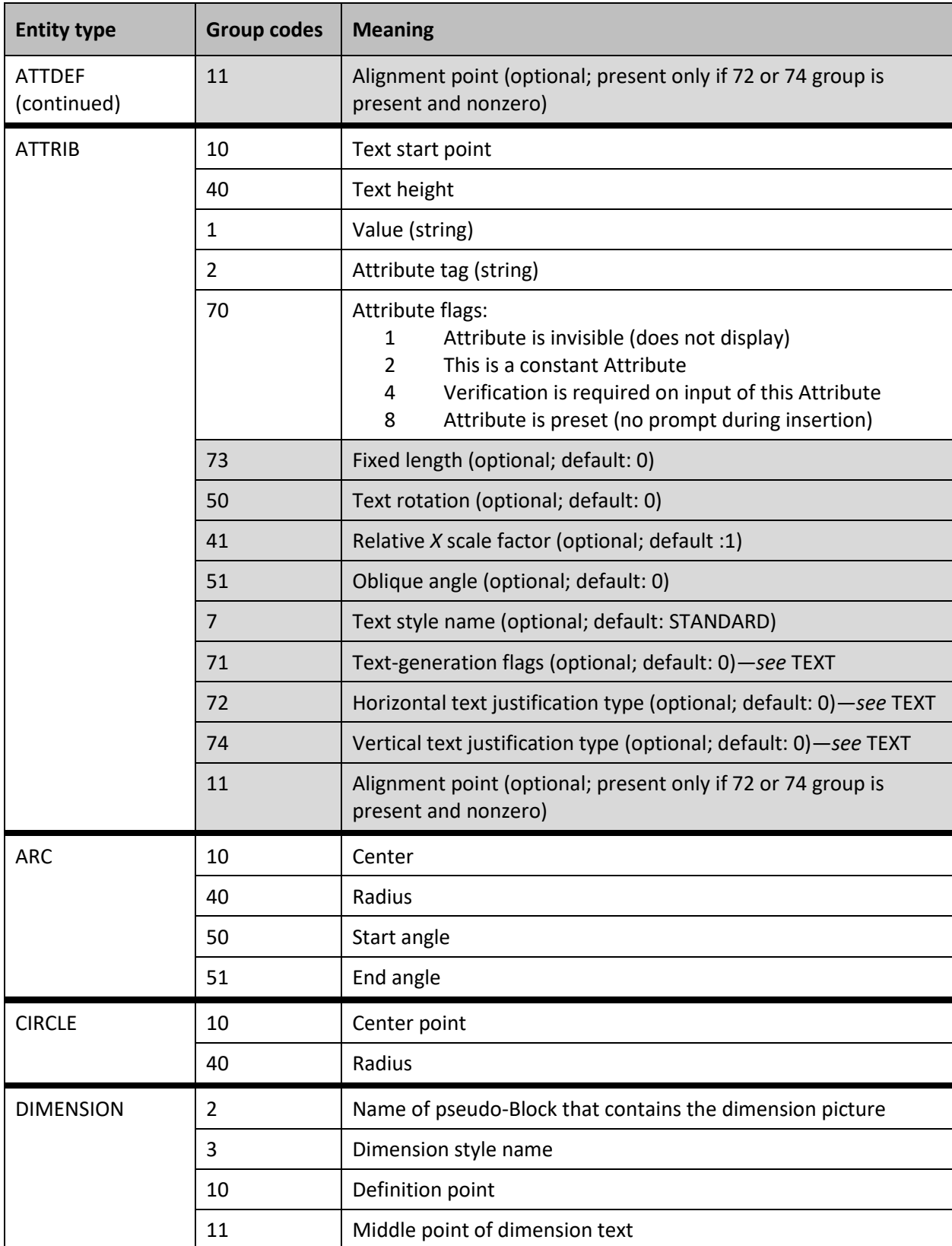

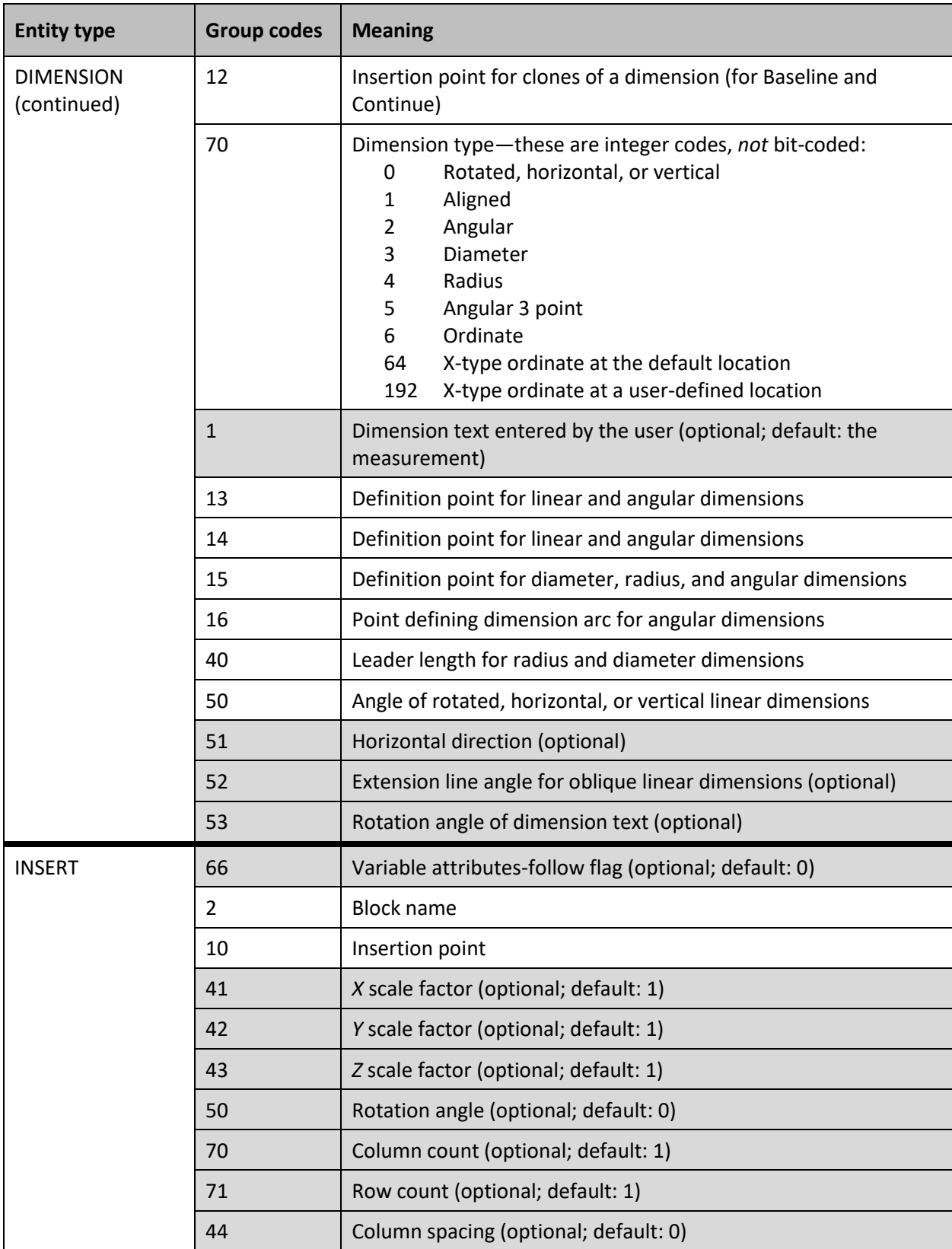

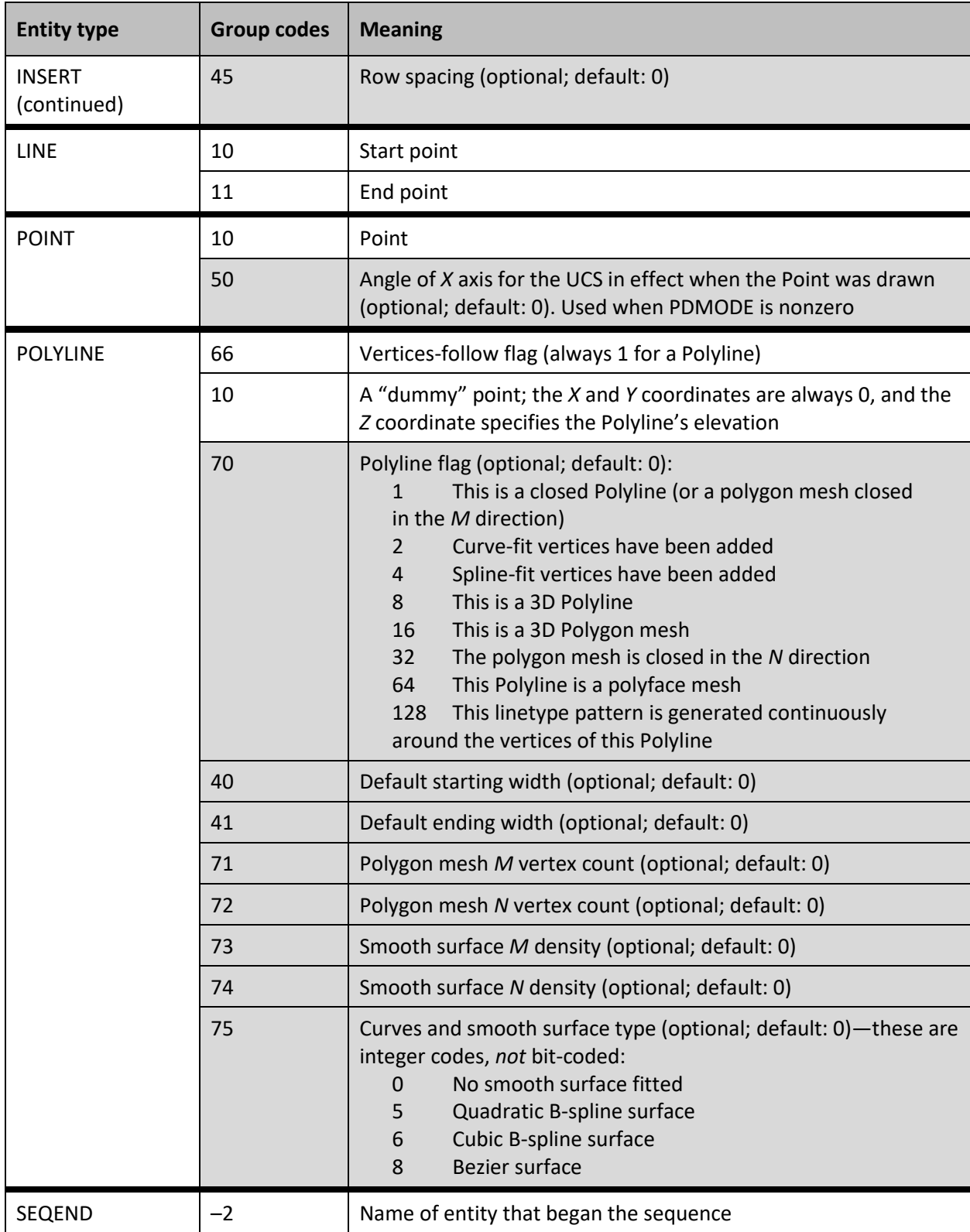

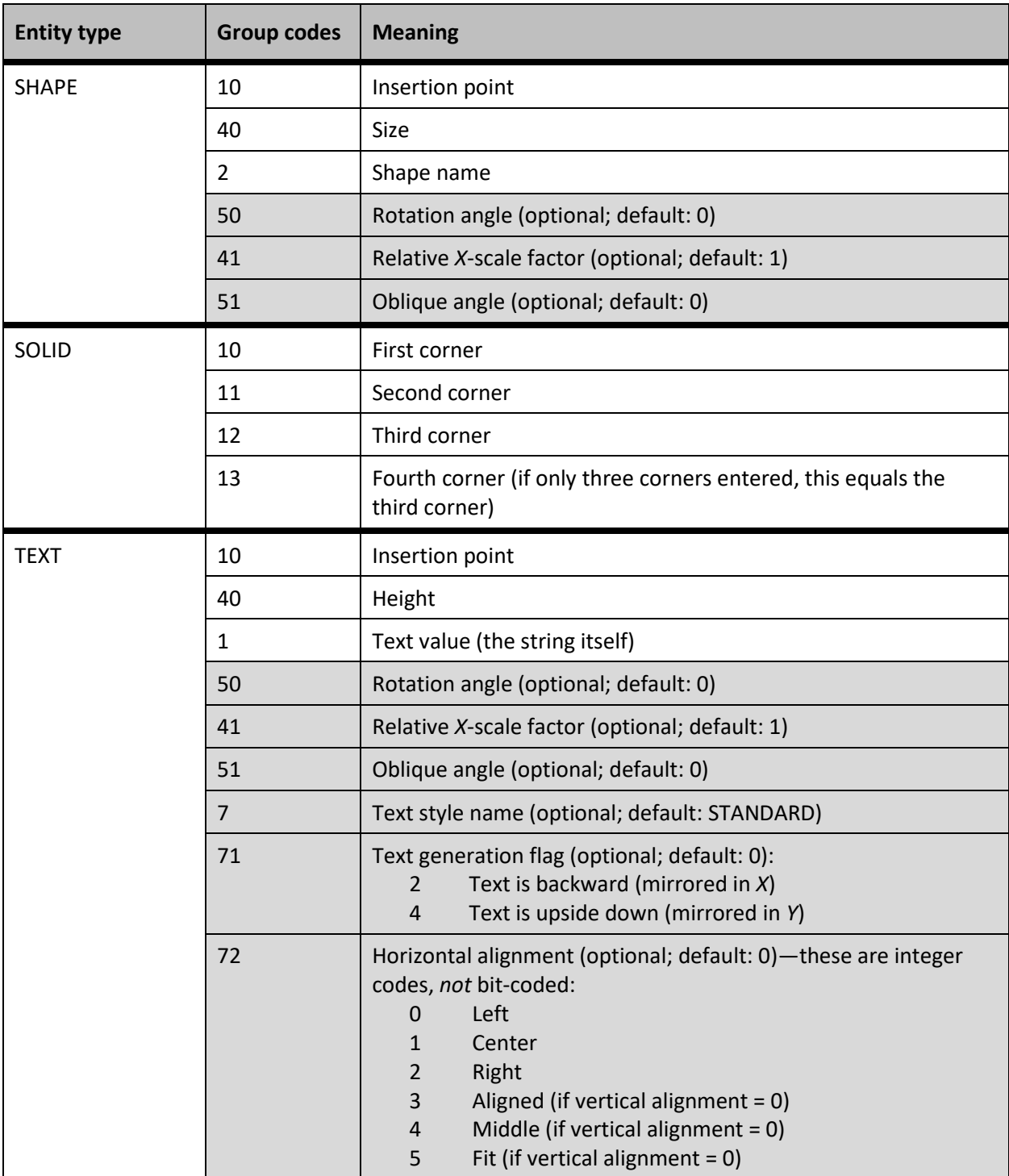

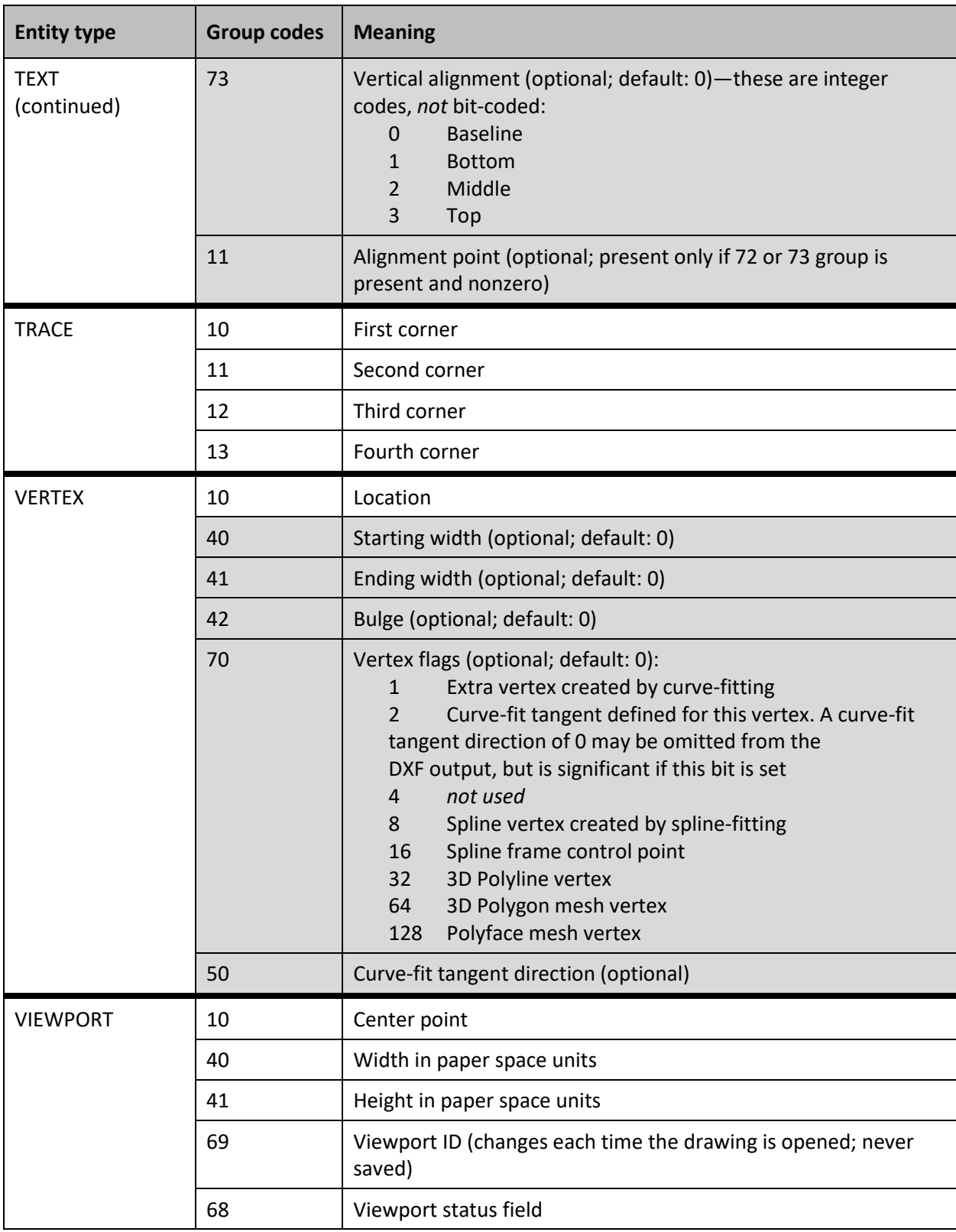

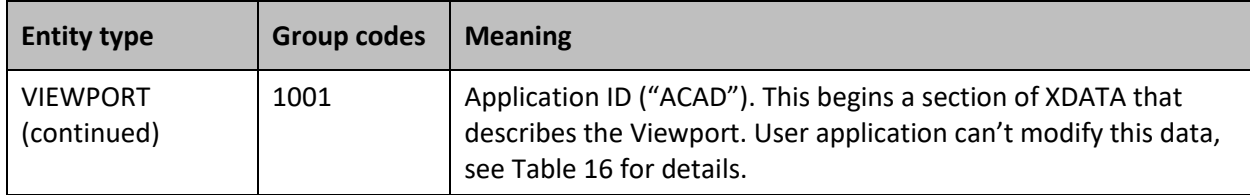

# <span id="page-53-0"></span>Block and Table Group Codes

Table A-4 shows the 70 group flag bit values that apply to all table entries:

*Table A–4. Group 70 bit codes that apply to all table entries*

| Flag bit value | Value type                                                                                                    |
|----------------|----------------------------------------------------------------------------------------------------|
| 16             | If set, table entry is externally dependent on an Xref                                                                                                    |
| 32             | If this bit and bit 16 are both set, the externally dependent Xref has been<br>successfully resolved                                                                                                    |
| 64             | If set, the table entry was referenced by at least one entity in the drawing<br>the last time the drawing was edited. (This flag is for the benefit of<br>AutoCAD commands; it can be ignored by most programs that read DXF<br>files, and need not be set by programs that write DXF files) |

Table A-5 shows the group codes for Block definitions and table entries (as they would be saved in the TABLES and BLOCKS section of a DXF file; optional codes are shown in gray).

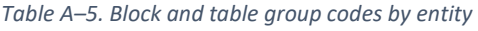

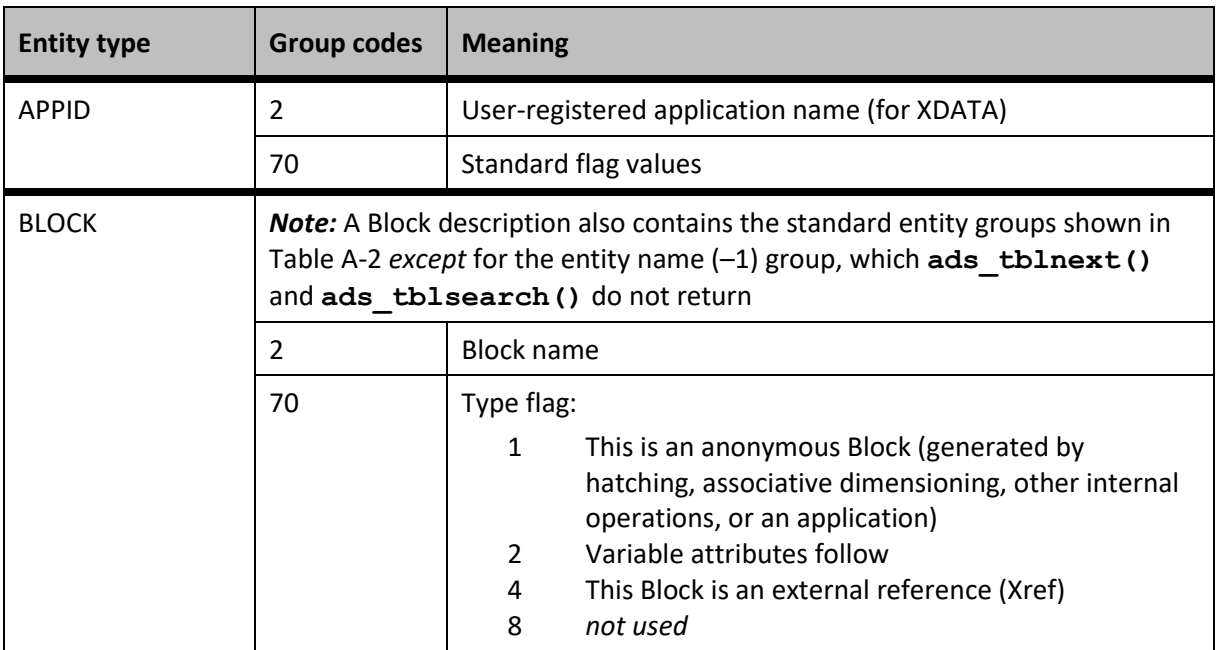

### *Table A–5. Block and table group codes by entity*

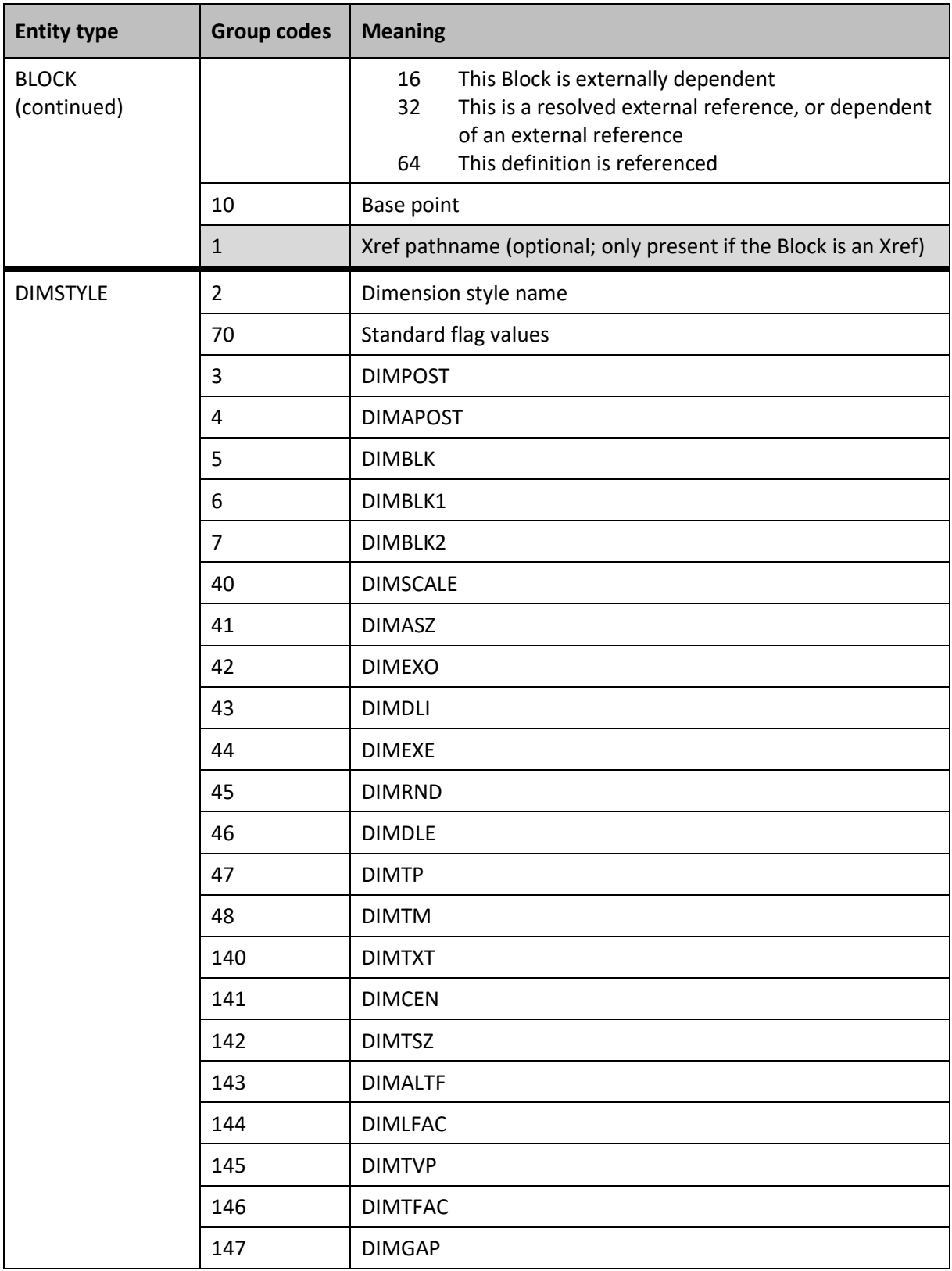

*Table A–5. Block and table group codes by entity (continued)*

| <b>Entity type</b> | <b>Group codes</b> | <b>Meaning</b>                                                                                                  |
|--------------------|--------------------|----------------------------------------------------------------------------------------------------|
| <b>DIMSTYLE</b>    | 71                 | <b>DIMTOL</b>                                                                                                   |
| (continued)        | 72                 | <b>DIMLIM</b>                                                                                                   |
|                    | 73                 | <b>DIMTIH</b>                                                                                                   |
|                    | 74                 | <b>DIMTOH</b>                                                                                                   |
|                    | 75                 | DIMSE1                                                                                                    |
|                    | 76                 | DIMSE2                                                                                                    |
|                    | 77                 | <b>DIMTAD</b>                                                                                                   |
|                    | 78                 | <b>DIMZIN</b>                                                                                                   |
|                    | 170                | <b>DIMALT</b>                                                                                                   |
|                    | 171                | <b>DIMALTD</b>                                                                                                  |
|                    | 172                | <b>DIMTOFL</b>                                                                                                  |
|                    | 173                | <b>DIMSAH</b>                                                                                                   |
|                    | 174                | <b>DIMTIX</b>                                                                                                   |
|                    | 175                | <b>DIMSOXD</b>                                                                                                  |
|                    | 176                | <b>DIMCLRD</b>                                                                                                  |
|                    | 177                | <b>DIMCLRE</b>                                                                                                  |
|                    | 178                | <b>DIMCLRT</b>                                                                                                  |
| <b>ENDBLK</b>      | (No groups)        | End Block definition (appears only in BLOCKS table)                                                             |
| LAYER              | $\overline{2}$     | Layer name                                                                                                    |
|                    | 70                 | Layer flags:                                                                                                    |
|                    |                    | If set, layer is frozen<br>$\mathbf{1}$<br>$\mathcal{P}$<br>If set, layer is frozen by default in new Viewports |
|                    |                    | If set, layer is locked<br>$\overline{\mathbf{4}}$                                                              |
|                    | 62                 | Color                                                                                                    |
|                    | 6                  | Linetype                                                                                                    |
| <b>LTYPE</b>       | $\overline{2}$     | Linetype name                                                                                                   |
|                    | 70                 | Standard flag values                                                                                            |
|                    | 3                  | Descriptive text for linetype                                                                                   |
|                    | 72                 | Alignment code                                                                                                  |
|                    | 73                 | Number of dash length items                                                                                     |

### *Table A–5. Block and table group codes by entity (continued)*

![](_page_56_Picture_189.jpeg)

### *Table A–5. Block and table group codes by entity (continued)*

![](_page_57_Picture_185.jpeg)

### *Table A–5. Block and table group codes by entity (continued)*

![](_page_58_Picture_30.jpeg)